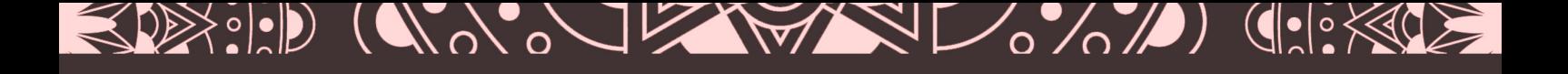

# تسهيل مادة مناهج لمطلاب الله واسات الإسلاميين

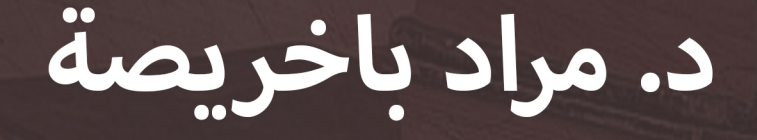

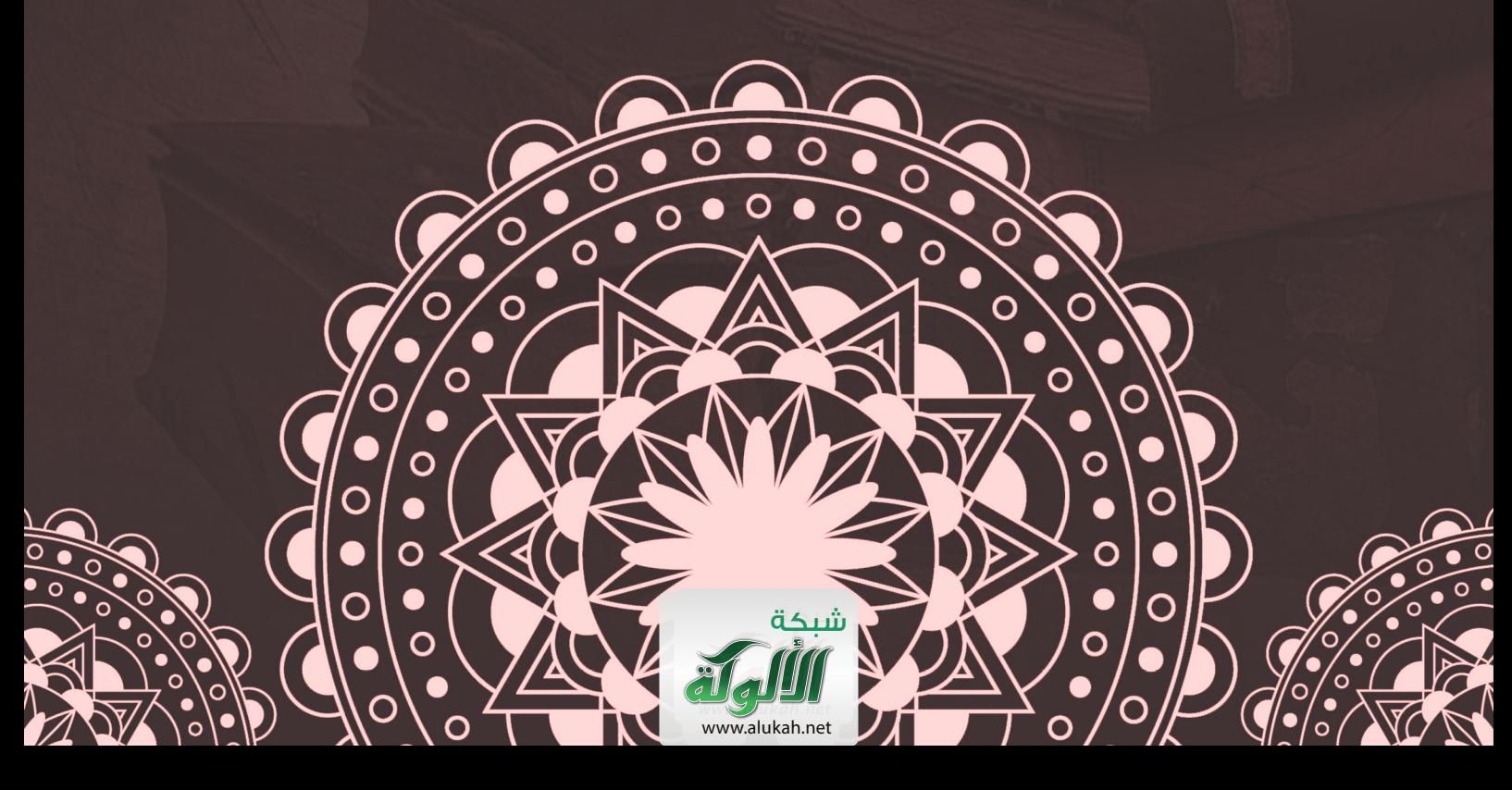

## **تسهيل مادة مناهج البحث العلمي لطالب الدراسات اإلسالمية**

## **:لخيصت د. مراد بن كرامة بن سعيد باخريصة**

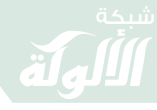

### **المحاضرة األولى: مقدمة تعريفية**

#### **تعريف المنهج:**

المنهج في اللغة الطريق، كما قال تعالى: {لِكُلِّ جَعَلْنَا مِنْكُمْ شِرْعَةً وَمِنْهَاجًا} ׇ֘֒<u>֖</u> المائدة] : 84 .[

واصطلاحاً هو: (الطريق المؤدي إلى الكشف عن الحقيقة في العلوم بواسطة طائفة من القواعد العامة التي تهيمن على سير العقل وتحدد عملياته حتى يصل إلى نتيجة معلومة).

أي أنه الطريقة التي تُوصِلْ الإنسان من نقطة إلى نقطة أخرى.

والبحث في اللغة هو السؤال والتفتيش عن الشيء، وقد سميت سورة براءة بسورة البحوث ألنها بحثت عن أسرار المنافقين.

اصطلاحاً: (السعي المنظم وراء معلومات تدور حول موضوع معين).

ومن هذا التعريف تخرج المقاالت المطولة، والمعلومات التاريخية، والكتب المدرسية، والحاالت الوصفية التي تصف فكرا أو توضح نظرية معينة.

موضوعه: جمع المادة الخامة واستخراج المادة الجديدة منها، وكيفية كتابتها وطريقة صياغتها، وكتابة حواشيها، ووضع فهارسها ..

**أهداف البحث العلمي:** 

**2** -1النهوض بالمجتمع علميا وثقافيا واقتصاديا واجتماعيا . -2االهتمام بقضايا التقدم العلمي والثقافي للجامعة وتطوير رسالتها الحضارية في خدمة المجتمع. -3التعرف على الجديد في عالم العلم والمعرفة. -8بناء الكوادر وتنمية الموارد. -5توفير قاعدة معلومات تسهم في التنمية المجتمعية.

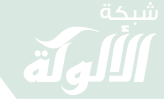

**صفات الباحث:**

-1النية الخالصة الصالحة في قصد الحق واالبتعاد عن حب الظهور ومنافسة األقران.

-2اإليمان بقيمة العلم وأهميته والشعور بمدى حاجته للنهوض والتطوير.

-3التواضع

يقول عمر بن الخطاب رضي الله عنه: (تعلموا العلم وعلموه الناس، وتعلموا له الوقار والسكينة ، وتواضعوا لمن تعلمتم منه ولمن علمتموه، ولا تكونوا جبابرة العلماء) (').

ويقول معاذ بن جبل رضي الله عنه: (تعلموا العلم؛ فإن تعليمه لله خشية وطلبه عبادة، ومذاكرته تسبيح والبحث عنه جهاد، وتعليمه لمن لا يعلمه صدقة، وبذله لأهله قربة) (٢)<sub>.</sub>

-8اإللمام الكافي بأسس وقواعد البحث العلمي من خالل معرفة:

- معرفة كتابة خطة البحث.
- كيفية التعامل مع المعلومات وتحليلها.
- معرفة الوسائل الصحيحة والخطوات السليمة للكتابة والتعامل مع المصادر والمراجع.

-5األمانة العلمية وتكتسب بمعرفة:

- إسناد الفكرة أو الرأي إلى مصدره األصلي وقائله الحقيقي.
- <sup>(١)</sup> جامع بيان العلم وفضله، أبو عمر يوسف بن عبد الله بن محمد بن عبد البر بن عاصم النمري القرطبي (المتوفى: ٤٦٣هـ)، تحقيق: أي الأشبال الزهيري، دار ابن الجوزي، المملكة العربية السعودية، الطبعة الأولى، ١٤١٤هـ – ١٩٩٤م، ( ١/  $. (057)$ (٢) جامع بيان العلم وفضله، (١/ ٢٣٨).

l

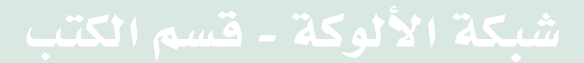

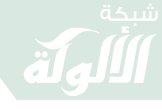

- عدم االستعجال في الحكم على آراء اآلخرين والتسرع في تفسيرها.
	- االعتراف بجهود السابقين.
	- عدم التعصب والتحيز والحماس العاطفي فالحكمة ضالة المؤمن والبحث عن الحق هدفه.

**أهمية البحث بالنسبة للباحث:**

- -1يتيح البحث للباحث االعتماد على نفسه في اكتساب المعلومة وتدريبه على الصبر والتحمل.
	- -2يسمح للباحث باالطالع والقراءة ومعرفة أقوال اآلخرين واختيار الصحيح أو الأفضل منها.
		- -3تكوين عالقة وطيدة بين الباحث والمكتبة.
			- -8 التعمق في العلم واالختصاص.
		- -5يجعل من الباحث شخصية مختلفة من حيث التفكير والسلوك واالنضباط.
			- **ْ محاذير يجب أن يجتنبها الباحث:**
	- -1الوثوق بالزمان فيتكاسل عن العلم والبحث والتحصيل. -2االعتماد على الذكاء الشخصي دون الرجوع للمصادر. -3 حب الجدل والخصام. -8االنتقال من مسألة إلى أخرى بدون مبرر. -5االعتماد على المكتبات االلكترونية واالنترنت عبر النسخ واللصق
		- -6أنواع مناهج البحث:

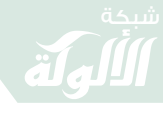

-7تختلف مناهج البحث إلى عدة أصناف منها ثالثة أصناف رئيسية هي: الصنف األول: المناهج الوصفية. الصنف الثاني: المناهج االستنباطية. الصنف الثالث: المناهج االستقرائية.

**أوال:ً المنهج الوصفي**

وهذا المنهج البحثي يتركز على الوصف والتفسير والتحليل في العلوم الإنسانية الغير تطبيقية كالعلوم الدينية والثقافية والاجتماعية والأحداث التار يخية الماضية لملاحظتها ووصفها وتحليلها.

مثاله: حصر آيات قرآنية معينة تخص موضوعا معينا ودراستها بتعمق لاستخراج مدلولاتها وأحكامها.

أو دراسة مذهب أو فكر معين من ناحية نشأته ومؤسسه ورموزه ونطاق انتشاره.

أو حصر أقوال المحدثين في حديث معين أو راوي معين لبيان صحته من ضعفه.

**ثانيا:ً المنهج االستقرائي**

هو المنهج الذي يقوم على فهم وتفسير الظواهر المختلفة للتوصل إلى العالقات التي تضبطها وتربطها.

فالتفكير االستقرائي يبدأ من الجزئيات ثم ينتهي إلى كشف المبدأ العام الذي يحكم تلك الجزئيات أو العناصر المتشابهة لالستعانة بها في التعرف على الحقيقة العامة.

مثاله:

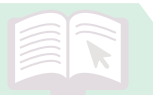

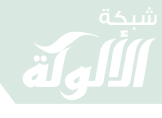

دراسة مسألة اشتراط الشهود لصحة عقد النكاح فإن ذلك يتم معرفته من خالل االطالع على معنى اإلشهاد في اللغة والشرع، وجمع األحاديث واآلثار المتعلقة بالشاهد وشروطه، وأقوال أهل العلم، فيتوصل إلى أن االشهاد شرط لصحة عقد النكاح في ذلك المذهب.

**ثالثا: المنهج االستنباطي التحليلي.**

هو الطريقة التي يقوم الباحث فيها ببذل أقصى جهد عقلي ونفسي لدراسة النصوص وتحليلها لالستخراج منها.

مثاله: استنباط اإلمام الشافعي دليال لمسألة اإلجماع من قوله تعالى: {وَمَنْ يُشَاقِقِ الرَّسُولَِ مِنْ بَعْدِ مَا تَبَيَّنَ لَهُ الْهُدَى وَيَتَّبِعْ غَيْرَ سَبِيلِ الْمُؤْمِنِينَ نُوَلِّهِ مَا تَوَلَّى وَنُصْلِهِ جَهَنَّمَ وَسَاءَتْ مَصِبِرًا} [النساء : ľ َّ َ  $\bigcap$ 

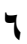

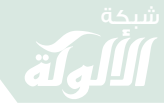

#### **المحاضرة الثانية : اختيار موضوع البحث**

َّ أول ما يواجه الباحث هو اختيار الموضوع وقد قالوا أن لكل شيء صناعة وصناعة العقل حسن االختيار.

واختيار الموضوع ليس عملأ سهلأ بل يحتاج إلى إطلاع واسع ودراية متكاملة حتى ال يقع الباحث في رفض بحثه بسبب دراسة سابقة تحمل نفس العنوان أو نفس الفكرة.

ويمكن الحصول على عنوان من خالل:

أسهل طريقة للحصول على عنوان للبحث يكون عبر كثرة القراءة واالطالع، بحيث تتكون لدى الباحث ملكة عن الكتب والمواضيع ومواضع النقص التي تحتاج إلى تكميل وسد، وممكن االستفادة من:

-1اقتراح المشرف للطالب بموضوع معين. -2قد تقترح بعض الجامعات أو األقسام موضوعات معينة. -3المشاريع البحثية في دراسات مختلفة حول موضوع معين. -8 ْ إكمال الضعف أو النقص في األبحاث السابقة وتناول ما لم يتناولوه. -5االستفادة من توصيات الباحثين. -6مشاورة أهل االختصاص والمتابعين للدوريات المتخصصة في مجال األبحاث. -7االطالع على دليل الرسائل الجامعية. -4مراسلة مراكز األبحاث والكتابة إليهم. -9االستعانة بالمواقع االلكترونية المختصة بذلك. -11 االستعانة بأمناء المكتبات. أمور ينبغي مراعاتها عند اختيار الموضوع: -1االبتعاد عن الموضوعات التي يشتد حولها الخالف. -2الموضوعات العلمية المعقدة والغامضة التي تحتاج إلى جهود عالية أو إمكانيات غير متوفرة.

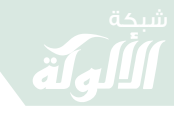

-3الموضوعات الخاملة وغير المفيدة. -8الموضوعات التي يصعب العثور على مراجعها أو مادتها العلمية. -5الموضوعات الواسعة مثال )العقوبات في اإلسالم (. -6الموضوعات الضيقة جدا. وبعد اختيار الموضوع يجب أن تتأكد من: -1موافقة األستاذ المشرف. -2القسم المختص. -3مجلس الكلية. -8مجلس الجامعة. **:عنوان البحث** يقال الكتاب يُعرف من عنوانه، لذا فحسن اختيار العنوان وصياغته أمر مهم جدا للباحث. **مواصفات العنوان الجيد هي:** -1أن يكون جامعا مانعا فمن يقرأه يعرف مباشرة محتوى البحث. -2أن ال يكون في العنوان لفظ غامض يحتاج إلى تعريف. -3أن ال يحمل حكما مسبقا مثل: حرمة التمثيل. -8أن ال تزيد كلماته عن )15( كلمة. **اإلعداد للبحث:** إذا تمَّ اختيار عنوان البحث وتمَّ إقراره فهناك توجيهات مهمة للباحث من أهمها: -1القراءة واالطالع الواسع حول الموضوع لجمع مادته العلمية. -2تقسيم البحث إلى عناصر وموضوعات بحسب المادة العلمية المتوفرة. **-3كتابة خطة البحث.** خطة البحث: خطة البحث هي المطلب الأساسي في إعداد البحث ويمكن تعريف خطة البحث بأنها: (التصور المسبق لطريقة تنفيذ البحث ).

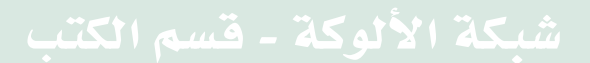

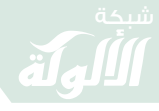

**فوائد خطة البحث للباحث:** -1تعين الباحث على تحديد الهدف من دراسته بالدقة المطلوبة. ٢-تيسر للباحث اختيار المنهج الأيسر (من المناهج البحثية ). -3تساعد الباحث على معرفة صعوبات البحث وعقباته. -8توفير الوقت والجهد والمال فال يضطر لتغيير الموضوع. -5تجنب الباحث الوقوع كضحية للمشرف أو لجنة تطالبه بإضافات أو تغييرات غير محدودة. -6تساعد الباحث واللجنة على تقويم البحث ومدى قبوله.

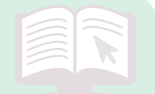

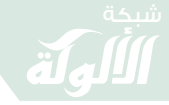

**المحاضرة الثالثة: خطة البحث )نظريا ( عناصر الخطة:** -1العنوان. -2المقدمة: وتحتوي على لمحة موجزة ومركزة عن البحث والعناصر العامة فيه. -3أهمية الموضوع: ويذكر فيها الباحث القيمة العلمية والعملية لبحثه، وذكر أهم جوانب القوة والتميز فيه، واإلضافات العلمية التي سيقوم بها الباحث. -8أسباب اختياره: وتذكر أهم الأسباب التي دعتك للكتابة حول هذا الموضوع. -5منهج البحث وطريقته يذكر الباحث فيها منهجيته وطريقته التي سيقوم بالسير عليها في إعداد بحثه مثل: تحديد المنهج الذي سيسلكه )وصفي، استنباطي، استقر ائي). منهجيته من حيث المصادر فمثال يقول اقتصر في بحثي هذا على كتب أئمة المذاهب األربعة فقط وال أخرج عنهم إلا نادر ا. منهجيته في ذكر اآليات القرآنية فمثال يقول: أعزو اآليات القرآنية التي يرد ذكرها في البحث ذاكرا اسم السورة ورقم اآلية فقط بكتابتها بالرسم العثماني.

 منهجيته في تخريج األحاديث فيقول مثال: إذا ورد الحديث في الصحيحين أو أحدهما فإني أكتفي بتخريجه عندهما دون ذكر تخريجه في الكتب الأخرى، وإذا لم

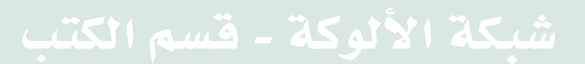

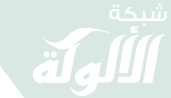

 أجتهد فإني عندهما يرد في تخريجه من الحديث كتب .الحديث على االختصاص أهل حكم األخرى وأذكر

- منهجه في التعريف بالكلمات والمصطلحات الغامضة، فمثال يقول: شرحت الكلمات التي تحتاج إلى إيضاح، وعرفت بالمصطلحات العلمية الواردة في البحث. ومثلها التعريف بالأماكن أو القبائل أو الفرق المذكورة في البحث يحدد منهجيته من حيث هل سيعرف بها أم ال؟.
- منهجه في الترجمة لألعالم واألشخاص المذكورين في البحث فيقول مثلا: أقوم بترجمة جميع الأعلام الوارد ذكر هم في البحث عدا الصحابة والأئمة الأربعة.
	- منهجه في توثيق النصوص فيقول مثال: الهامش الذي أضع عليه كلمة " ينظر" هو نقل مقتبس أو متصرف فيه، والهامش الذي يتم توثيقه مباشرة بدون كلمة "ينظر" هو نقل بالنص، ويكون بين قوسين.
- منهجه في توثيق المراجع فيقول مثال: عند ذكر المرجع للمرة األولى في الحاشية أذكر معلومات الكتاب المتوافرة كاملة، على النحو اآلتي: )اسم الكتاب – اسم المؤلف – اسم المحقق – دار النشر – الطبعة – السنة – ثم رقم الجزء والصفحة). أما في حالة تكرره فسأكتفي بذكر اسم الكتاب مع ذكر الجزء والصفحة فقط -6الدراسات السابقة ويذكر فيها الدراسات المشابهة لعنوان بحثه إن وجدت، ثم يذكر أوجه الشبه واالفتراق بين دراسته وهذه الدراسات السابقة. -7صعوبات البحث

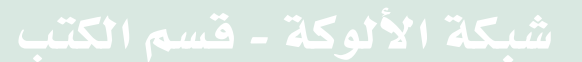

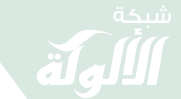

ويذكر فيها أهم الصعوبات المتوقع مواجهتها أو التي واجهها أثناء البحث مثل: - صعوبة الحصول على بعض المراجع. - صعوبة الحصول على تراجم بعض المذكورين. - صعوبة التعريف ببعض األماكن والمناطق المذكورة في البحث، بسبب كذا وكذا .. -4خطة البحث )هيكل البحث( يذكر الباحث خطته بالتفصيل فيقول مثال: اشتمل البحث على فصلين، وكل فصل اشتمل على مبحثين، وكل مبحث اشتمل على مطالب، وخاتمة. ثم يذكر الخطة بالتفصيل، ويتم استخراج األبواب أو الفصول فيها من خالل الكلمات الرئيسية في عنوان البحث، ثم يفرع من الفصل مباحث، ومن المباحث مطالب. -9الخاتمة وتشتمل على أمرين: - أهم النتائج التي توصل لها الباحث من خالل بحثه. - ْ أهم التوصيات التي يريد أن يوصي غيره بها. -11 الفهارس وتشمل غالبا: - فهرس اآليات القرآنية. - فهرس األحاديث النبوية واآلثار. - فهرس األعالم. - فهرس الحدود والمصطلحات - فهرس المصادر والمراجع. - فهرس الموضوعات.

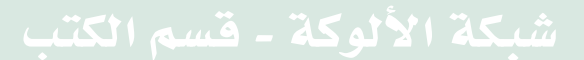

鼠

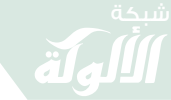

ا**لجمهورية اليمنية** 

وزارة التعليم العالي

**جامعة العادل** 

**كلية الدراسات اإلسالمية وعلوم القرآن** 

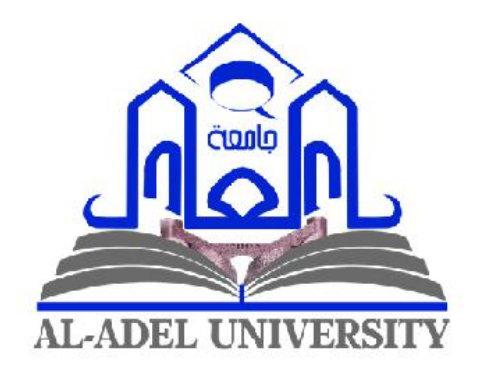

## **خطة حبث بعنوان:**

## **جهود جامعة العادل يف نشر الدعوة اإلسالمية يف عدن**

 **إعداد الطالب: إشراف الدكتور:** 

**وليد خالد سعيد أمحد مراد كرامة باخريصة** 

**العام اجلامعي** 

**4114هـ - 0202م** 

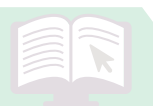

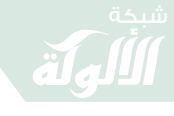

## **مقدمة**

الحمد لله رب العالمين، والصلاة والسلام على من أرسله الله رحمة للعالمين، نبينا محمد وعلى آله وصحبه أجمعين. وبعد: فإن أجل ما يُشرِّف المسلم في هذه الحياة هو خدمة الدين وأهله، وأجل خدمة للدين هي نشر الدعوة اإلسالمية والقيام بالوظيفة السامية ؚ<br>ُ والمهمة الغالية التي فضَّل الله هذه الأمة بها فقال: {كُنْتُمْ خَيْرَ أُمَّةٍ أُخْرِجَتْ ُ لِلنَّاسِ تَأْمُرُونَ بِالْمَعْرُوفِ وَتَنْهَوْنَ عَنِ الْمُنْكَرِ وَتُؤْمِنُونَ بِاللَّهِ} [آل عمران : ْ ْ ْ  $\prod$ ومن هذا المنطلق فقد بدا لي أن أقوم في هذا البحث بجمع (جهود جامعة العادل في نشر الدعوة الإسلامية في عدن). **أهمية الموضوع:** تكمن أهمية هذا الموضوع في: -1التعرف على أحوال الدعوة في عدن. -2إبراز جهود الجامعة في نشر الدعوة في عدن. -3تقويم الضعف في المسيرة الدعوية للجامعة. **أسباب اختيار الموضوع:** مما دفعني للبحث في هذا الموضوع ما يلي: 1- توضيح الأدوار التي تقوم بها جامعة العادل في خدمة الدعوة. -2 حث الجامعات األخرى على القيام بنفس الدور. -3 إظهار الروابط المجتمعية بين الجامعة والمجتمع. **الدراسات السابقة:** حسب ما اطلع عليه الباحث، فقد وجدت الدراسات اآلتية: -1

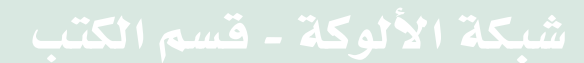

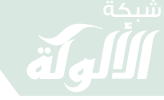

 $-7$ 

 $-\tau$ 

**05 صعوبات البحث:** -1صعوبة الحصول على بعض المنشورات التعريفية القديمة للجامعة. -2عدم التمكن من لقاء بعض المؤسسين للجامعة. -3صعوبة المراجع التعريفية لبعض مناطق عدن. **منهج البحث:** -1 االعتماد على المنهج الوصفي التحليلي في البحث. -2 عزو اآليات القرآنية بذكر اسم السورة، ورقم اآلية، مع كتابتها بالرسم العثماني. -3 تخريج األحاديث النبوية، فإن كان الحديث في الصحيحين، أو في أحدهما اكتفيت بذلك، وإال خرجته من مظانه في بقية الكتب الأخرى، مع بيان درجته. ٤- شرح الألفاظ الغريبة، والمصطلحات العلمية التي تحتاج إلى بيان، واكتفيت بشرحها عند أول ذكر لها. -5 الترجمة باختصار لجميع ا ِ ألعالم الوارد ُ ذكرهم في البحث، باستثناء العشرة المبشرين بالجنة، وأئمة المذاهب األربعة. -6 التعريف باألماكن والبلدان التي ذُكرت في البحث، واكتفيت بتعريفها عند أوّل ذكرٍ لها، ولم أُعرف الأماكن والبلدان المشهورة. -7 االلتزام بعالمات الترقيم، وضبطت ما يحتاج إلى ضبط. -4 ذكر المصدر في الحاشية بجميع بياناته، عند ذكره ألول مرة بذكر ] اسم الكتاب، المؤلف، المحقق، دار النشر، البلد، رقم الطبعة، السنة، الجزء والصفحة[ ، واالكتفاء بذكر اسم الكتاب، مع رقم الجزء والصفحة، إذا ورد مرة أخرى، مع لقب مؤلفه. -9 وضع الفهارس الفنية الالزمة، على النحو المبي ن في خطة

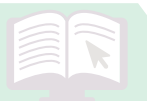

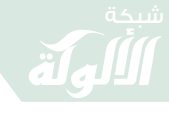

البحث. **البحث: خطة** تشتمل على مقدمة، وتمهيد وفصلين، وخاتمة، وفهارس. المقدمة: وتشتمل على أهمية الموضوع، أسباب اختيار الموضوع، الدراسات السابقة، صعوبات البحث، منهج البحث، خطة البحث. التمهيد: ويشتمل على مبحثين: المبحث الأول: التعريف بجامعة العادل وفيه مطلبان: المطلب الأول: نشأة الجامعة. المطلب الثاني: أنشطتها المبحث الثاني: التعريف بعدن وفيه مطلبان: المطلب الأول: تاريخها. المطلب الثاني: الحالة العلمية فيها. الفصل الأول: الجهود العلمية الرسمية لجامعة العادل ويشتمل على مبحثين: المبحث الأول: الأنشطة العلمية للجامعة وفيه مطلبان: المطلب الأول: المنهج التعليمي المقرر بالجامعة. المطلب الثاني: المنهج العلمي الالصفي. المبحث الثاني: الأنشطة العلمية المصاحبة وفيه مطلبان: المطلب الأول: الأنشطة الثقافية. المطلب الثاني: الأنشطة التوعوية. الفصل الثاني: الجهود العملية وفيه مبحثان: المبحث الأول: الأنشطة الدعوية الرسمية وفيه مطلبان: المطلب الأول: الدعوة الداخلية.

 $\sqrt{2}$ 

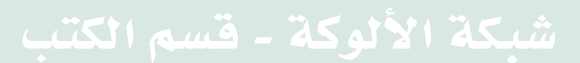

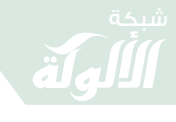

المطلب الثاني: الدعوة الخارجية. المبحث الثاني: الأنشطة الدعوية المصاحبة وفيه ثلاثة مطالب: المطلب الأول: المسابقات الثقافية. المطلب الثاني: المنشورات الدعوية. المطلب الثالث: اإلذاعة. الخاتمة، وتشتمل على: النتائج والتوصيات. الفهارس الفنية، وتشتمل على: -1 فهرس اآليات القرآنية الكريمة، حسب ترتيب المصحف. ٢- فهرس الأحاديث النبوية الشريفة، حسب ترتيب الحروف الهجائية. ٤- فهرس الأعلام، حسب ترتيب الحروف الهجائية. -5 فهرس المصادر والمراجع، حسب ترتيب الحروف الهجائية. -6 الموضوعات فهرس ، حسب ترتيب فصول ومباحث ومطالب البحث.

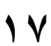

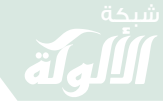

#### **المحاضرة الخامسة: التدوين وكتابة البحث**

**المصادر والمراجع:** المصادر والمراجع اصطالحان يطلق كل منهما على طائفة من الكتب التي تفيد الباحث في أبحاثه وكل طائفة منهما تتميز بمميزات تفصلها عن الأخرى

فالمصدر هو الكتاب الذي يبحث في علم من العلوم بطريقة فيها من الشمول والتعمق ما يجعله أصال ال يمكن لباحث في ذلك العلم االستغناء عنه ككتاب الطبري في التفسير، والبخاري ومسلم في متون الحديث وكتاب الأم بالنسبة للمذهب الشافعي.

أما المرجع فهو الكتاب الذي اعتمد فيه مؤلفه على تلك المصادر. وبعضهم يُقسمها إلى قسمين وهي:

القسم الأول: المصادر الأصلية.

القسم الثاني: المصادر الثانوية (المراجع).

وبعضهم يرى أن كلمة المرجع تعني كل شيء رجع إليه الباحث أثناء بحثه فاستفاد منه.

ويجب على الباحث عند جمع المعلومات أنْ يتنبه لعدة أمور :

- -1 جمع معلومات كل مصدر رجع إليه فيجب عليه فورا ْ أن يوثق معلومات المصدر كاملة حتى ال يضطر للبحث عنه من جديد أو الذهاب للمكتبة للحصول على معلومات ذلك المرجع الذي استقى منه المعلومة.
	- -2 قراءة المعلومات قراءة جيدا بعد فهمها فهما جيدا .
	- -3القراءة المركزة وتعني التركيز عند القراءة على المعلومات المتصلة بالبحث.

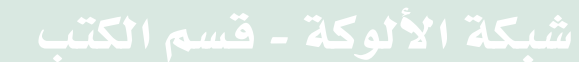

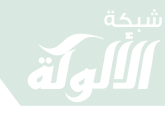

٤-إذا شك الباحث في إمكانية الاستفادة من نص ما أو معلومة معينة فعليه أن يسجلها ما دامت الفائدة منها محتملة لأنه قد لا يستطيع العثور عليها إذا تركها إال بعد جهد جهيد. ٍ، العلم صيدٌ و الكتابة قيده \*\*\* قيّد صيو دك بالحبال الو اثقة -5 عدم االعتماد على النصوص المنقولة والمقتبسة بل البد من التحليل

والنقد والتفسير والتلخيص ووضع رأي الباحث عند تعدد اآلراء ..

**طريقة تسجيل معلومات المصدر:**

يتم تسجيل معلومات المصدر بإحدى طريقتين: الطريقة الأولى: البداء بعنوان الكتاب وتتمثل في:

- تدوين عنوان الكتاب كامال .
- تدوين اسم المؤلف كامال مع لقبه، وإذا كان للكتاب مؤلفان فيذكر اسمهما معا .

وإذا وجد للكتاب محققا فيسجل اسمه بعد اسم المؤلف.

 تدوين بيانات الكتاب وهي: . أ اسم الناشر)دار النشر(. ب مكان النشر (البلد). ت رقم الطبعة (الطبعة الأولى) (الطبعة الثانية) .. . ث تاريخ الطبعة هجريا وميالديا . نموذج:

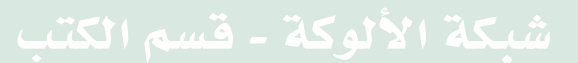

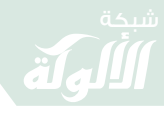

جامع البيان في تأويل القرآن، محمد بن جرير بن يزيد بن كثير بن غالب الآملي، أبو جعفر الطبري (المتوفى: ٣١٠هـ)، تحقيق: أحمد محمد شاكر، مؤسسة الرسالة، الطبعة الأولى، ١٤٢٠هـ - ٢٠٠١م. الطريقة الثانية: وهي البدء باسم المؤلف.

### نموذج:

الطبري، محمد بن جرير بن يزيد بن كثير بن غالب الآملي، (المتوفى: ٣١٠هـ)، تحقيق: أحمد محمد شاكر ، جامع البيان في تأويل القرآن، مؤسسة الرسالة، الطبعة الأولى، ١٤٢٠هـ - ٢٠٠٢م. **كتابة البحث:**

عند كتابة البحث يجب مراعاة عدة قواعد:

- ١ الكتابة بلغة سليمة خالية من الأخطاء اللغوية (النحوية والإملائية) بعيدة عن التكلف والسجع والمجاز ..
- -2التسلسل التاريخي في عرض األفكار والمعاني فمثال عرض الأحداث في القرن الأول قبل الثاني ..
- -3التسلسل التاريخي في نقل نصوص األئمة فمثال عند النقل عن عدد من الأئمة يجب النقل عن الأول فالأول بحسب التسلسل التاريخي.

فمثلاً: النقل عن "مجاهد بن جبر " (المتوفى: ١٠٤هـ) قبل مقاتل بن سليمان (المتوفى: ١٥٠هـ).

- ٤- الحفاظ على ترابط الأفكار وتسلسها تسلسلاً منطقياً.
- 0- الحس البحثي تجاه النصوص وعدم الاعتماد على مقولة (العهدة على الراوي) لأنه باحث وليس مجرد ناقل أو راوي.

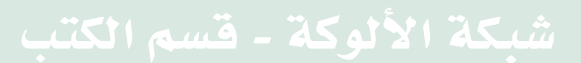

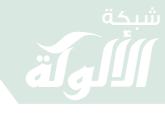

-6الرجوع للمصادر المعنية فمثال عند التعريف بلفظة غامضة يتم الرجوع إلى المراجع اللغوية مثل: مختار الصحاح للرازي، لسان العرب البن منظور، القاموس المحيط للفيروزآبادى، وعند التعريف بمكان يتم الرجوع إلى معجم البلدان لياقوت الحموي، -7 عدم التحيز أو التعصب لألفكار والنصوص والكتابة عنها بموضوعية ومصداقية تامة. َّم بها -4 ُ عدم االكثار من إيراد البراهين على األمور المسل -9األدب عند النقد وتجنب األسلوب التهكمي وعبارات السخرية.

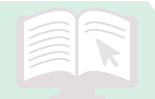

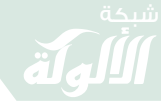

## **المحاضرة السادسة: االقتباس والتهميش**

**اقتباس النصوص**

من المهم للباحث تحري الدقة في عملية نقل النصوص واقتباسها لتكون َّ مناسبة مع سياق الكالم مع ذكر المصدر األصلي الذي تم االقتباس منه. وهناك نوعان من االقتباس:

النوع الأول: الاقتباس المباشر وهو نقل النص بالشكل والكيفية التي ورد بها.

مثاله

تعريف المالئكة: )جمع ملك، وأصله مالك؛ من األلوكة، وهي الرسالة، وهم نوعٌ من خلق الله عز وجل، أسكنهم سماواته، ووكلهم بشؤون خلقه، ووصفهم في كتابه بأنهم لا يعصون الله ما أمرهم ويفعلون ما يؤمرون، وأنهم يسبحون له بالليل والنهار لا يفترون) (٣).

النوع الثاني: االقتباس غير المباشر وهو الذي يستعين فيه الباحث بأفكار معينة يقتبسها من مصدر معين ثم يقوم بصياغتها بنفسه بأسلوب آخر بدون تشويه المعنى المنقول من المصدر.

مثاله:

تعريف الملائكة: خلق من خلق الله تعالى، خلقهم الله عز وجل من نور، مربوبون مُسخرون، عباد مكرمون، لا يعصون الله ما أمر هم ويفعلون ما بؤمرون، لا يوصفون بالذكورة ولا بالأنوثة، لا يأكلون ولا يشربون، ولا

 $\binom{5}{1}$ ) شرح العقيدة الواسطية، ويليه ملحق الواسطية، محمد بن خليل حسن هرّاس (المتوفى: ١٣٩٥ هـ)، ضبط نصه وخرَّج أحاديثه ووضع الملحق: علوي بن عبدالقادر السقاف، دار الهجرة للنشر والتوزيع، الخبر، الطبعة الثالثة،  $(71)$ ه، ص $(51)$ .

**.** 

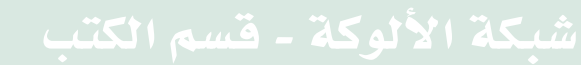

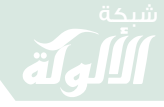

يملون ولا يتعبون ولا يتناكحون ولا يعلم عددهم إلا الله، لايعصون الله ما أمر هم ويفعلون مايؤمرون<sup>(؛)</sup>.

توثيق النص المقتبس اقتباس مباشر يكون كاآلتي:

- يوضع النص بين قوسين ) ( أو ] [ أو " ".
- عند تهميشه يذكر المصدر مباشرة بدون كلمة ينظر.

توثيق النص المقتبس باقتباس غير مباشر يكون كاآلتي:

- ال يوضع النص بين قوسين.
- عند تهميشه يذكر المصدر مسبوقا بكلمة ينظر.
	- طريقة التهميش
	- لكتابة الحاشية أو الهامش طريقتان:
- الطريقة األولى: كتابة الهامش بأسفل الصفحة بوضع أرقام متسلسلة لكل صفحة تبتدئ بالرقم )1(.
- الطريقة الثانية: التهميش في نهاية البحث وإعطاؤها رقما متسلسلاً من بداية البحث حتى نهايته يبتدأ بالرقم ( ١ ). ويراعى عند االقتباس اآلتي: -1 هناك نصوص يجب نقلها باالقتباس المباشر كاآليات القرآنية والأحاديث النبوية وآثار السلف وتعريفات الأئمة ....

1

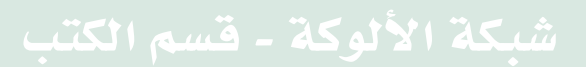

<sup>&</sup>lt;sup>(٤)</sup> ينظر: أعلام السنة المنشورة لاعتقاد الطائفة الناجية المنصورة، حافظ بن أحمد بن علي الحكمي (المتوفى: ١٣٧٧هـ) تحقيق: حازم القاضي، وزارة الشؤون الإسلامية والأوقاف والدعوة والإرشاد – المملكة العربية السعودية، الطبعة الثانية، ١٤٢٢هـ، (ص:٤١).

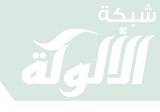

-2المواضيع الحساسة التي يُخشى فيها التحريف أو الزيادة والنقصان تُنقل باقتباس مباشر. -3كالم المخالف يُنقل باقتباس مباشر ثم يتم الرد عليه. -8في حالة الحذف من االقتباس يُشار إلى ذلك بوضع ثالث نقاط أفقية متتابعة ... مثاله تعريف المالئكة: )جمع ملك ... وهم نوع من خلق هللا عز وجل، أسكنهم سماواته، ووكلهم بشؤون خلقه، ووصفهم في كتابه بأنهم ال يعصون هللا ما أمرهم ويفعلون ما يؤمرون، ) 5( وأنهم يسبحون له بالليل والنهار ال يفترون( . -5يكون االقتباس الغير المباشر غالبا عند إعادة صياغة لكالم معين، أو تلخيص جملة أو فكرة معينة، وعند الشرح والتعليق والتحليل.

- -6نسبة الجزء المقتبس بكلماته وعباراته إلى قائله حتى ولو كانت جملة واحدة وذلك بوضعها بين قوسين ثم اإلشارة إلى مصدرها في الهامش.
	- -7 ْ أن ال تكون تعبيرات النص المقتبس اقتباسا غير مباشر مشابهة لتعبيرات المصدر نفسه مع ذكر المصدر بالهامش. -4 أي فكرة أو تفسير أو جملة تقتبس فال بد من ذكر اإلحالة والمرجع في الهامش حفاظا على الأمانة العلمية.

**.** 

 $\binom{1}{2}$ ) شرح العقيدة الواسطية، ويليه ملحق الواسطية، محمد بن خليل حسن هرّاس (المتوفى: ١٣٩٥ هـ)، ضبط نصه وخرَّج أحاديثه ووضع الملحق: علوي بن عبدالقادر السقاف، دار الهجرة للنشر والتوزيع، الخبر، الطبعة الثالثة،  $(71)$ ه، ص(٦٢).

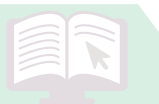

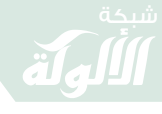

-9قد يكون في الهامش عدة مصادر فيجب تسجيلها بحسب أقدميتها. مثاله: ترجمة لابن الأثير رحمه الله ابن الأثير : المبارك بن محمد بن محمد بن محمد بن عبدالكريم الشيباني الجزري، أبو السعادات، مجد الدين، المحدث اللغوي الأصولي، له مؤلفات كثيرة منها: النهاية في غريب الحديث، وجامع الأصول في أحاديث الرسول، وغيرها، توفي سنة (٦٠٦هـ)، ينظر : وفيات الأعيان وأنباء أبناء الزمان، أبو العباس شمس الدين أحمد بن محمد بن إبراهيم بن أبي بكر ابن خلكان البرمكي الإربلي (المتوفى: 1۸۱هـ)، تحقيق: إحسان عباس، دار صادر - بيروت، 199٤م، ( ٢٠٢/٢)، سير أعلام النبلاء، محمد بن أحمد بن عثمان الذهبي، (المتوفى: ٧٤٨هـ)، أشرف على تحقيقه: شعيب الأرنؤوط، مؤسسة الرسالة، بيروت، الطبعة الحادية عشرة ١٤١٧هـ - ١٩٩٦م، (٤٨٨/٢)، شذرات الذهب في أخبار من ذهب، عبد الحي بن أحمد بن محمد ابن العماد العَكري الحنبلي، أبو الفلاح (المتوفى: ١٠٨٩هـ)، تحقيق: محمود الأرناؤوط، دار ابن كثير، دمشق - بيروت، الطبعة الأولى، ١٤٠٦هـ - ١٩٨٢م، (٢/٢).

-11 عند النقل من مجلة علمية يُذكر عنوان البحث، اسم الكاتب، اسم المجلة، الجهة التي أصدرتها، رقم العدد، تاريخه، رقم الصفحة. مثاله:

حكم الذبائح المستوردة، عبد العزيز بن عبد الله بن باز، مجلة البحوث الإسلامية - مجلة دورية تصدر عن الرئاسة العامة

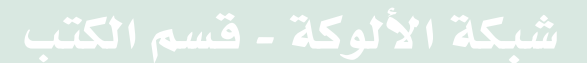

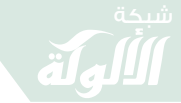

 بالمملكة واإلرشاد والدعوة واإلفتاء العلمية البحوث إلدارات السادس، العدد السعودية، العربية 1812 هـ، 1942م، :ص) 99(. -11 عند النقل من الرسائل الجامعية غير المطبوعة أو المكتوبة بالحاسوب تذكر: عنوان الرسالة، اسم الباحث، الدرجة العلمية، الجامعة، تاريخ الرسالة، الجزء والصفحة. مثاله: حمود العظمى، ةاإلمام بن ماجستير، رسالة الشعيبي، عقالء محمد اإلمام جامعة بن سعود، 1811 1/هـ، ) 21 .( -12 عند النقل عن مقابلة شخصية أو برنامج تلفزيوني أو نحو ذلك فيذكر: اسم الشخصية، صفته، مكان المقابلة، تاريخها. مثاله: د. فهمي بانافع، رئيس جامعة العادل، إذاعة جامعة العادل بعدن، 28 /6/1881 هـ14- /2/ 2121م.

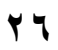

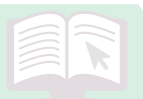

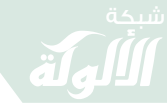

### **المحاضرة السابعة: توثيق النصوص**

أو لأ: توثيق الآيات القر آنية يتم توثيق الآيات القرآنية في الأبحاث العلمية عادة بطريقتين: الطريقة الأولى: كتابة توثيق الآية في المتن. مثاله:

قال تعالى: ﴿ يَآَيُّهَا ٱلَّذِينَ ءَامَنُواْ ٱتَّقُواْ ٱللَّهَ حَقَّ تُقَاتِهِ ۚ وَلَا تَمُوثُنَّ إِلَّا وَأَنتُم مُّسۡلِمُونَ ﴾ [آل عمران: ١٠٢]. وقال تعالى: ﴿ يَآَيُّهَا ٱلنَّاسُ ٱتَّقُواْرَبِّكُمُ ٱلَّذِىخَلَقَكُمْ مِّن نَّفْسٍ وَحِدَةٍ وَخَلَقَ مِنْهَارَوَجَهَاوَيتَ مِنْهُمَارِجَالَا كَثِيرَاوَنِسَآءَ وَاتَّقُواْ اللَّهَ الَّذِى تَسَاءَلُونَ بِهِ وَالْذَّجَامَ إِنَّ اللَّهَ كَانَ عَلَيْكُمُّ رَقِيبًا ﴾ [النساء: ١].

الطريقة الثانية: كتابة هامش لرقم اآلية.

مثاله:

قال تعالى: ﴿وَٱلَّذِينَ جَآءُومِنْ بَعَّدِهِمْ يَقُولُونَ رَبَّنَاأَغَفِرْلَنَا وَلِإِخْوَانِنَاٱلَّذِينَ سَبَقُونَا بِٱلْإِيمَنِ وَلَا يَجَعَلَ فِي قُلُوبِنَاغِلَّا لِلَّذِينَءَامَنُواْ رَبَّنَآ إِنَّكَ رَءُوفٌُ رَّحِيمٌ (۞ ۞ ا تعالى: ﴿ تِلْكَأُمَّةُ قَدْخَلَتَّ لَهَامَاكُمَ بَدَّوَلَكَ هَاكَسَبْتُمَرِّولَا نُسْئَلُونَ عَمَّاكَانُواْ يَعْمَلُونَ۞﴾ (``).

ثانياً: توثيق الأحاديث النبوية

يتم تخريج الأحاديث النبوية في الأبحاث العلمية الشرعية بذكر الراوي، والمصدر، واسم الكتاب، واسم الباب، والجزء والصفحة، ورقم الحديث،

> (<sup>٦</sup>) [الحشر: ١٠].  $\left(\left[ \, \mathcal{M}\right] \right)$ البقرة: ١٣٤].

**27**

**.** 

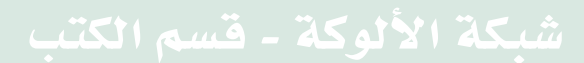

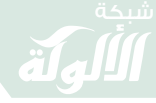

وإذا كان الحديث في الصحيحين أو أحدهما فال يُذكر الحكم عليه، فإن لم يكن في الصحيحين أو أحدهما يتم تخريجه مع ذكر الحكم عليه بالصحة أو الضعف.

مثال الصحيحين:

عن أبي هريرة رضيي الله عنه أنَّ رسول الله صلى الله عليه وسلم قال: "ينزل ربنا تبارك و تعالى كل ليلة إلى السماء الدنيا، حين يبقى ثلث الليل الآخر ، يقول: من يدعوني فأستجيب له، من يسألني فأعطيه، من يستغفرني فأغفر له"(^)

مثال بغير الصحيحين:

وعن ابن عباس رضي الله عنهما قال: كنت خلف رسول الله صلى الله عليه وسلم يوما، فقال: "يا غلام إني أعلمك كلمات، احفظ الله يحفظك، احفظ الله تجده تجاهك ... "(\*).

ثالثا : توثيق المصادر والمراجع. يتم توثيق المصادر والمراجع بثالث طرق: الطريقة الأولى ذكر العنوان الكامل للمصدر في الهامش. مثاله:

يقول الإمام ابن القيِّم: (كلما كان العبد حَسن الظَّن بالله، حَسن الرَّجاء له، صادق التوكُّل عليه: فإنَّ الله لا يخيِّب أمله فيه البتَّة ) (١٠).

<sup>(٨)</sup> أخرجه البخاري، كتاب التهجد، باب الدعاء في الصلاة من آخر الليل (٢/ ٥٣) برقم (١١٤٥)، ومسلم، كتاب صلاة المسافرين وقصرها، باب الترغيب في الدعاء والذكر في آخر الليل، والإجابة فيه (١/ ٥٢١) برقم (١٦٨). <sup>(٩)</sup> أخرجه أحمد في مسنده، ومن مسند بني هاشم، مسند عبد الله بن العباس بن عبد المطلب، عن النبي صلى الله عليه وسلم، (٤٨٧/٤) برقم (٢٧٦٣)، والترمذي في سننه، أبواب صفة القيامة والرقائق والورع عن رسول الله صلى الله عليه وسلم، باب (٢٦٧/٤) برقم (٢٥١٦) وقال: "هذا حديث حسن صحيح ".

**.** 

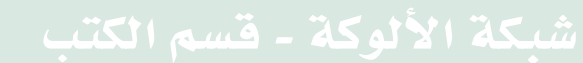

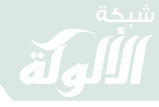

الطريقة الثانية: ذكر اسم الكتاب ولقب مؤلفه فقط.

مثاله: يقول الإمام ابن القيِّم: (كلما كان العبد حَسن الظَّن بالله، حَسن الرَّجاء ،<br>ِ• له، صـادق التوكُّل عليه: فإنَّ الله لا يخيِّب أمله فيه البتَّة ) (\'').

الطريقة الثالثة: ذكر اسم الكتاب فقط.

مثاله: يقول الإمام ابن القيِّم: (كلما كان العبد حَسن الظَّن بالله، حَسن الرَّجاء ،<br>ِ• له، صـادق النوكَّل عليه: فإنَّ الله لا يخيِّب أمله فيه البتَّة ) (١٢).

إذا تكرر اسم المصدر في الصفحة نفسها وبعد الهامش الذي قبله فيكتب: المصدر السابق.

مثاله: يقول الإمام ابن القيِّم: (كلما كان العبد حَسن الظَّن بالله، حَسن الرَّجاء ،<br>ِ• له، صـادق التوكُّل عليه: فإنَّ الله لا يخيِّب أمله فيه البتَّة ) (١٢).

> Ĺ وقال أيضًا: (فعلى قدر حُسْن ظنِّك بربِّك ورجائك له، يكون توكَّلك عليه)(١٤).

<sup>(۱۰)</sup> مدارج السالكين بين منازل إياك نعبد وإياك نستعين، محمد بن أبي بكر بن أيوب بن سعد شمس الدين ابن قيم الجوزية (المتوفى: ٧٥١هـ)، تحقيـق: محمـد المعتصم بالله البغـدادي، دار الكتـاب العـربي، بـيروت، الطبعـة الثالثـة،  $1316 - 1997 - 2151$ <sup>(۱۱)</sup> مدارج السالكين بين منازل إياك نعبد وإياك نستعين، ابن القيم (٤٧١/١). <sup>(١٢)</sup> مدارج السالكين بين منازل إياك نعبد وإياك نستعين، (٤٧١/١). <sup>(١٢)</sup> مدارج السالكين بين منازل إياك نعبد وإياك نستعين، ابن القيم (٤٧١/١). <sup>(١٤)</sup> المصدر السابق (٢/ ١٢١).

**29**

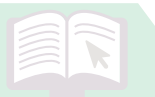

 $\overline{a}$ 

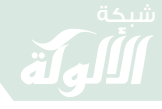

ر ابعاً: ترجمة الأعلام. تتم ترجمة العَلم أو الشخص بذكر اسمه مع لقبه، وأهم مؤلفاته، وسنة وفاته، ومصدر الترجمة. مثاله: ابن القيم(١٥).

النووي<sup>(١٦)</sup>.

ويجب التنبه إلى أنه يجب توحيد المنهجية في التراجم فإذا ذكرت مثال سنة الولادة فاذكر سنة الولادة لكل علم تترجم له. مثاله: ترجمة مالك بن أنس'٬۱<sup>۰</sup>′.

1 <sup>(١٥)</sup> هو: محمد بن أبي بكر بن أيوب بن سعد المعروف بابن قيم الجوزية، شمس الدين، أبو عبد الله، لازم ابن تيمية، وسجن معه في قلعة دمشق، له تصانيف كثيرة في معظم العلوم، منهـا: الصواعق المرسلة في الرد علمى الجهمية والمعطلة، الجيوش الإسلامية على حرب المعطلة والجهمية، إعلام الموقعين عن رب العالمين، توفي سنة(٥١هه )، ينظر: البداية والنهاية لابن كثير ( ١٨ / ٥٢٣)، الأعلام للزركلي،(٦/ ٥٦)، معجم المؤلفين عمر رضا كحالة،  $.(\cdot \vee \cdot \cdot \cdot \vee \cdot \vee))$ 

- <sup>(١٦)</sup> هو: يحيى بن شرف بن مري، بن حسن النووي محيي الدين، أبو زَكريا، النووي، وهو من أئمة فقهاء الشافعية وأعلامهم، له مصنفات عديدة مشهورة منها: المجموع شرح المهذب، روضة الطالبين، المنهاج شرح صحيح مسلم بن الحجاج، الأربعون النوويـة،التبيان في آداب حملـة القـرآن، رياض الصـالحين، مـات سنة (٦٧٦هـ)، ينظـر: طبقات الشافعية الكبرى، السبكي، (٨/ ٣٩٥)، شذرات الذهب، ابن العماد، (١/ ٥٥).
- <sup>(١٧)</sup> هو: مالك بن أنس بن مالك بن أبي عامر بن عمرو بن الحارث، الإمام الحافظ، شيخ الإسلام، وفقيه الأمة أبو عبد الله الأصبحي المدني، إمام دار الهجرة، وأحد الأئمة الأربعة المتبوعين، وإليه تنسب المالكية، ولد سنة ( ٩٣هـ )، ومن أشهر مصنفاته: الموطأ، مات سنة ( ١٧٩هـ )، ينظر: وفيات الأعيان، ابن خلكان، ( ٤/ ١٣٥ )، سير أعلام النبلاء، الذهبي، ( ٤٨ /٨ ).

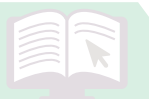

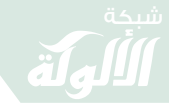

**المحاضرة الثامنة: البحث في شكله األخير ) (0** أوال : طباعة البحث: عند طباعة البحث يجب مراعاة اآلتي: -1 ْ يجب أن يلتزم الطابع بجميع التعليمات والشروط والمعايير التي وضعتها الجامعة في طباعة البحوث من حيث مقاس الخط ونوعه وحدود الصفحة وترقيم الصفحات األولى... -2 َّ ضرورة مراجعة ما تم طباعته مراجعة دقيقة من جهة الباحث نفسه وعدم الاكتفاء بالطباعة الأولية، أو الاعتماد على الطبَّاع. -3االحتفاظ دوما بنسخة أخرى تالفيا لضياع النسخة األصلية أو ضياع الفالش أو سرقة جهاز الحاسوب ... -8بداية كل فصل أو مبحث أو مطلب يكون في صفحة جديدة. -5تكون الكتابة في البحث بالفقرات وتكون الكتابة في بداية كل فقرة في سطر جديد. -6 الصفحات التي تحمل عناوين رئيسية مثل عناوين الفصول والمباحث المنقسمة إلى مطالب ال ترقم وإن كانت تحسب في الترقيم. ثانياً: صفحة العنوان صفحة العنوان هي أول ورقة في البحث وال تحسب هذه الورقة في الترقيم وتحتوي على: - عنوان البحث. - اسم الباحث - الدرجة العلمية التي يرغب الباحث في الحصول عليها ببحثه

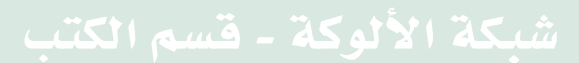

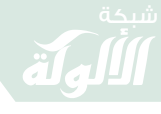

فمثلاً يُكتب: قدِّم هذا البحث استكمالا لمتطلبات الحصول على درجة البكالريوس في الدراسات الإسلامية (القرآن وعلومه) من كلية الدراسات الإسلامية وعلوم القرأن جامعة العادل

- اسم المشرف على البحث أو المشرفين.
- التاريخ الهجري والميالدي. وفي يمين صفحة العنوان من أعلى يُكتب:
	- اسم البلد.
	- اسم الجامعة.
		- الكلية.
		- القسم.

وفي يسار الصفحة من أعلى يوضع شعار الجامعة.

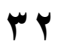

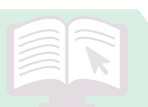

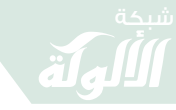

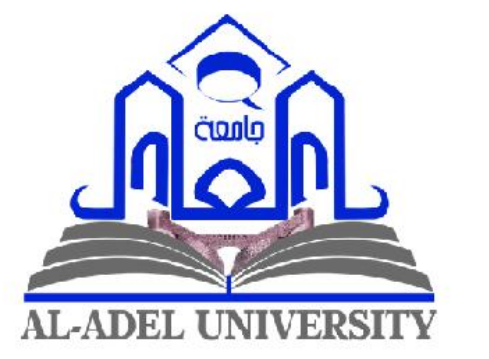

ال**جمهورية اليمنية** 

**وزارة التعليم العايل** 

**جامعة العادل** 

**كلية الدراسات اإلسالمية وعلوم القرآن** 

## **جهود جامعة العادل يف نشر الدعوة اإلسالمية يف عدن**

قدم هذا البحث استكمالا لمتطلبات الحصول على درجة البكالوريوس في الدراسات الإسلامية **ِّ )القرآن وعلومه( من كلية الدراسات اإلسالمية وعلوم القرآن جامعة العادل** 

**وليد خالد سعيد أمحد مراد كرامة باخريصة** 

 **إعداد الطالب: إشراف الدكتور:** 

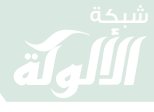

ثالثا: الشكر والتقدير

ْ يجب للباحث وطالب العلم أن يعرف قدر نفسه ويكون واقعيا َّ ولهذا البد له من االعتراف بجهود اآلخرين ممن أسهموا معه في إنجاز بحثه بطريقة مباشرة أو غير مباشرة.

ولن يستطيع الباحث ذكر األسماء التي ساهمت معه ولكن عليه االقتصار على ذكر أسماء أصحاب المساهمات البارزة ويبدأ من الأكثر مساهمة فالأقل.

مثال:

الحمدُ لله حمدا يليق بجلال وجهه، وعظيم سلطانه، وأشكره نعالى على كريم فضله وجزيل نعمائه ..

كما أتقدم بخالص الشكر والعرفان بعد شكر الله المنعم لوالديّ الكريمين على ما قدماه لنا من إحسان التربية، وتوفير حياة كريمة، وأسأله تعالى أن يجزيهم بخير ما جزى والدًا عن ولده، وبخير ما جزى محسنًا على إحسانه..

كما أتقدم بالشكر لجامعة العادل، ممثلة في كلية ..، وقسم ... على إتاحة الفرصة لي، وأخص بالشكر فضيلة رئيس القسم الدكتور : . . على ما يبذله من جهود في مصلحة القسم والطلاب ..

ثم أجزل الشكر وأوفاه لمشرفي فضيلة الدكتور: ... على ما بذله من مجهود يذكر فيشكر ، وأسأله سبحانه أن يجزيه خير الجزاء على ما كان منه مدة البحث من حسن التعامل، ومراعاة الظروف، وإسداء النصح والتوجيه، وتقديم الملاحظات الثمينة لتطوير البحث.

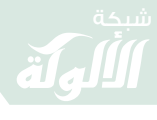

والشكر موصول للجنة المناقشة اللذين تكرموا بإتاحة الفرصة j لمناقشة بحثي، وإثراء البحث بالملاحظات القيمة، فلهم كل الشكر والعرفان.. كما أتوجه بالشكر إلى كل من ساندني بدعواته الصادقة ، أو تمنياته المخلصة ... أشكرهم جميعاً وأتمنى من الله عز وجل أن يجعل ذلك في موازين حسناتهم. وصلى الله وسلم على نبينا محمد . والحمد لله رب العالمين ،،،،

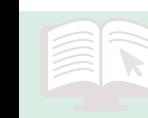

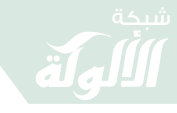

المحاضرة التاسعة: البحث في شكله الأخير (٢**).** أو لأ · المقدمة المقدمة هي العنوان الرئيسي للبحث، وهي آخر ما يُكتب في البحث، وتحتوي على: ١-الافتتاحية بالحمد لله والصلاة على رسول الله .. -2مقدمة بسيطة عن الموضوع. -3أهمية الموضوع. -8أسباب اختياره. -5منهج البحث وطريقته من حيث: ذكر المنهج الذي سلكه الباحث في بحثه، ومنهجه في الأيات والأحاديث والأعلام والكلمات الغامضة .. -6الصعوبات التي واجهت الباحث. -7 خطة البحث. -4الخاتمة وتشمل النتائج والتوصيات. -9الشكر العام بشكل مختصر. ثانياً: خاتمة البحث الخاتمة هي آخر ما يكون في البحث قبل الفهارس وتشمل الخاتمة ما يلي: -1أهم النتائج التي توصل لها الباحث من خالل بحثه بحيث يستخلص من كل فصل أو مبحث نتيجة. -2أهم ال ْ توصيات التي يريد أن يوصي بها غيره كتوصيته للمؤسسات والعلماء والباحثين ...

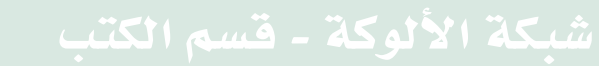

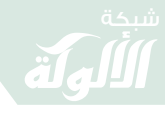

ثالثاً: الفهار س و المحتو يات يتم وضع الفهارس في نهاية البحث وقبل صفحة الغالف األخيرة، وهناك من يضع الفهارس في أول البحث. والفهارس التي يشتمل عليها البحث كثيرة ومنها: - فهرس الآيات الكريمة ( مرتبة حسب السور ). - فهرس الأحاديث والآثار النبوية (مرتبة حسب حروف الهجاء). - فهرس المصطلحات والكلمات الغريبة )مرتبة حسب حروف الهجاء). - فهرس الأعلام (مرتبة حسب حروف الهجاء). - فهرس الأبيات الشعرية (مرتبة حسب حروف الهجاء). - فهرس الأماكن (مرتبة حسب حروف الهجاء). - فهرس المراجع حسب أقسامها (مرتبة حسب حروف الهجاء). - فهرس الموضوعات.

وليس من الضرورة أن يقوم الباحث بعمل كل هذه الفهارس وإنما يختلف ذلك بحسب بحثه وتوجيهات مشرفه.

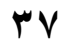

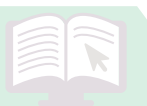

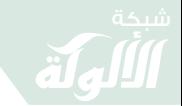

**نماذج للفهارس:**

## **الفهارس**

## **وتشتمل على:**

- **-4 فهرس اآليات القرآنية.**
- **-0 فهرس األحاديث النبوية واآلثار.**

**-3 فهرس األعالم.**

- **-1 فهرس املصادر واملراجع.**
	- **-5 فهرس املوضوعات.**

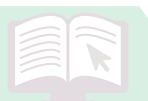

## **فهرس اآليات القرآنية الكرمية**

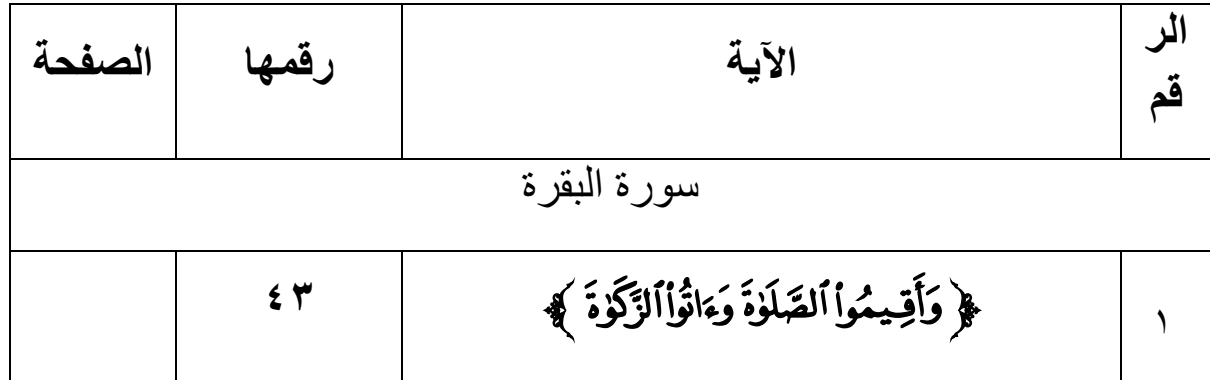

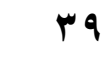

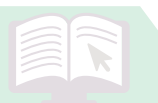

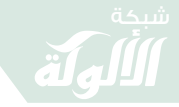

## **فهرس األحاديث النبوية واآلثار**

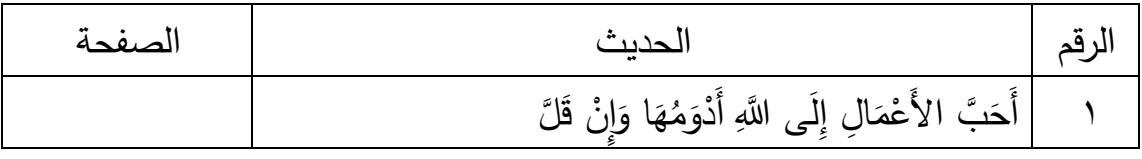

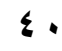

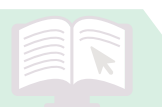

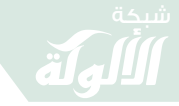

## **فهرس األعالم**

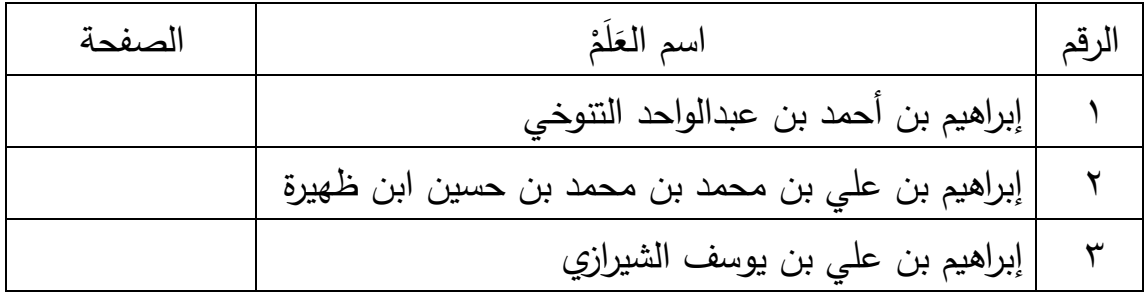

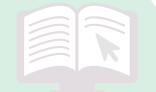

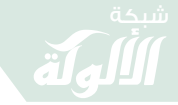

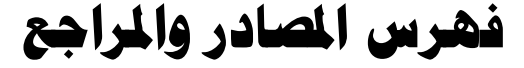

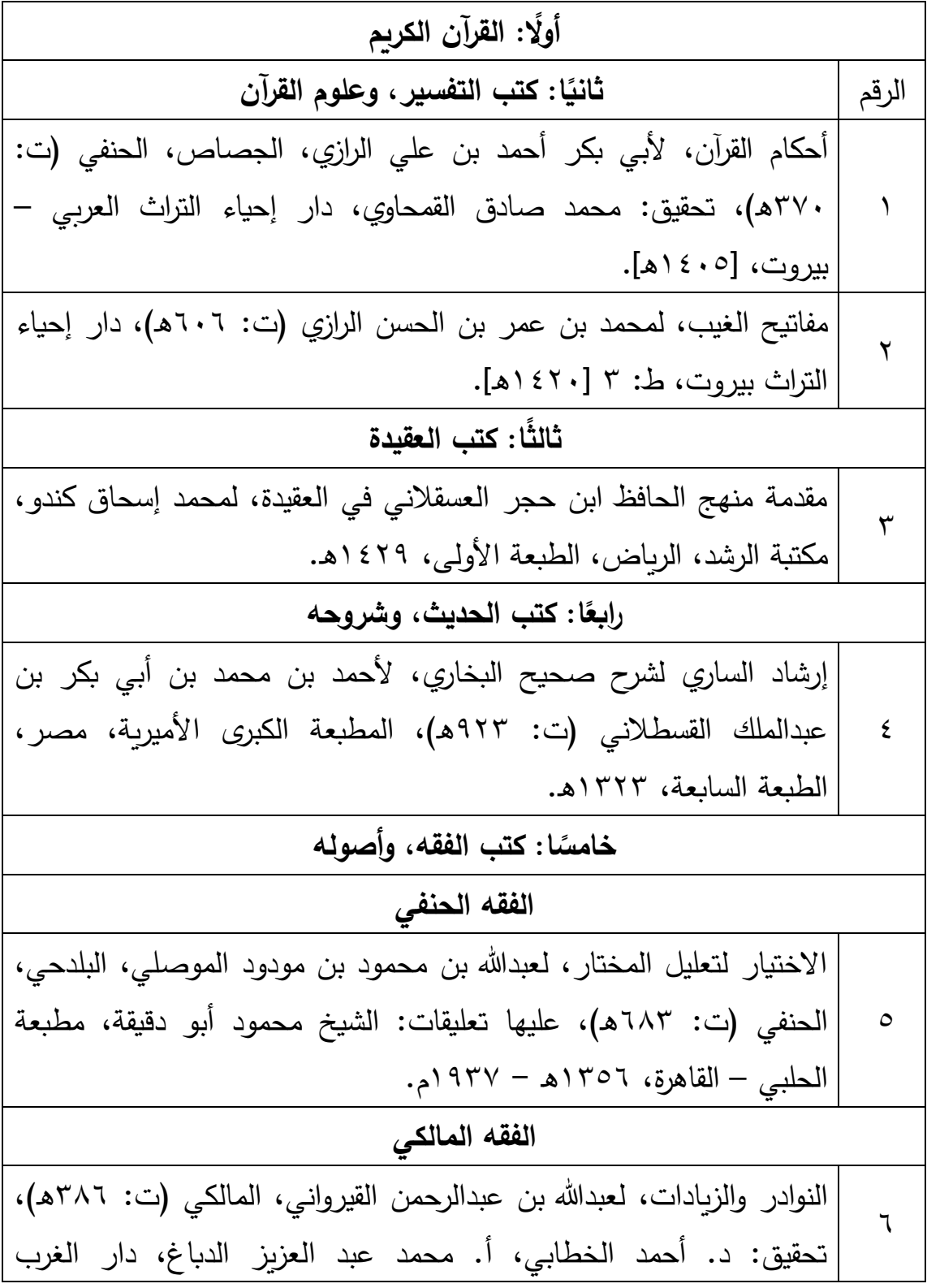

**42**

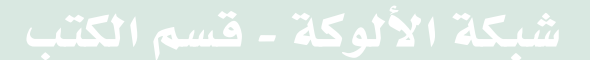

鼠

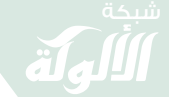

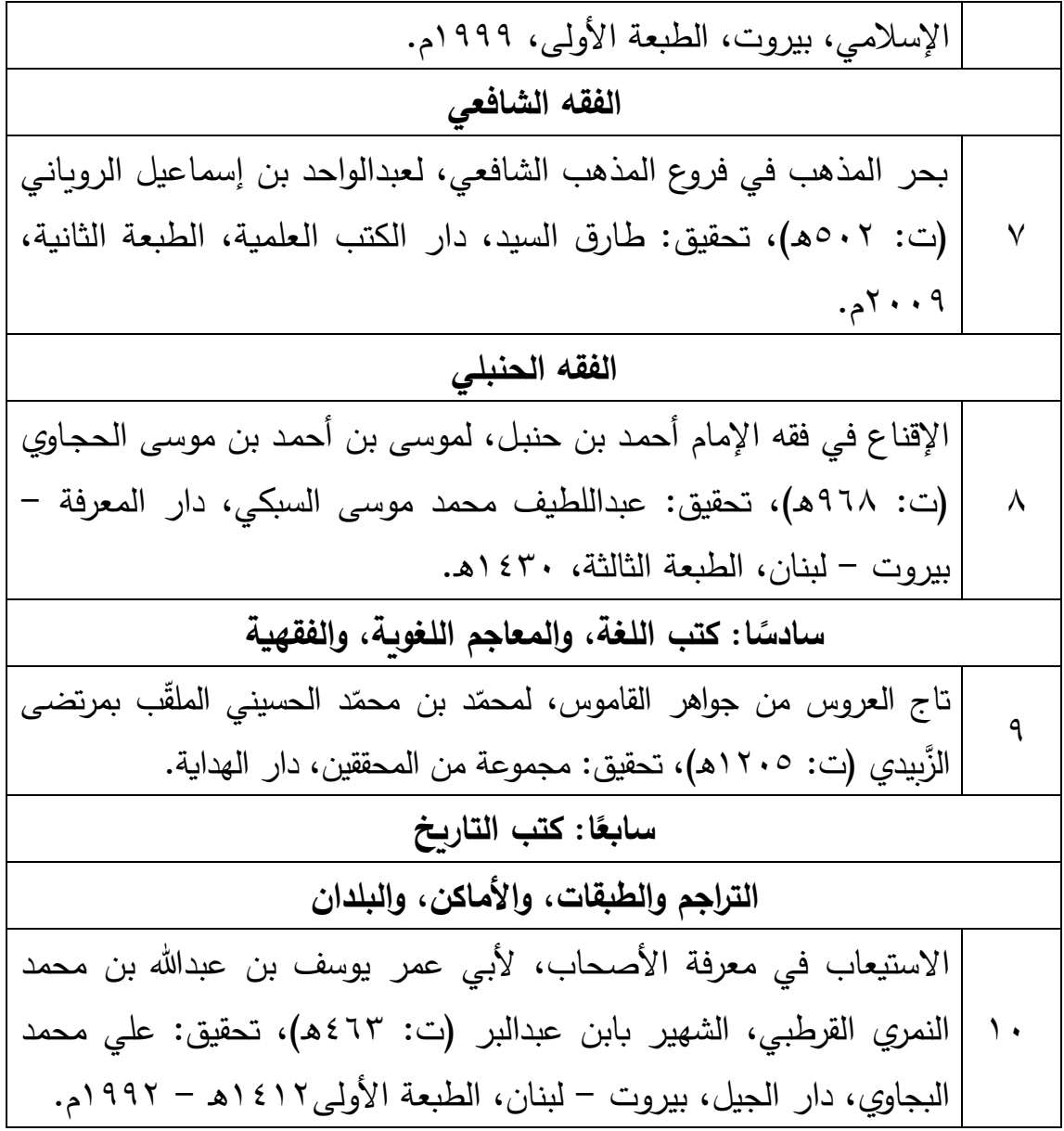

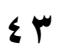

鼠

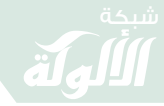

## **فهرس املوضوعات**

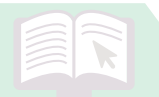

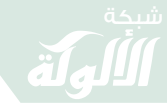

## **العاشرة المحاضرة : البحث في 3) األخير شكله (.**

**أوال:ً حجم الرسالة**

 ال يوجد نظام معين في تحديد حجم األبحاث العلمية ولكن الواجب على الباحث هو التركيز على جودة المحتوى العلمي والتركيز في تنقيح بحثه مضمونا وشكال دون حشد أو تطويل.

**ثانيا:ً مناقشة البحث:**

يجب على الباحث أن يعلم أنه أعلم الناس ببحثه وأن أعضاء لجنة المناقشة جاءوا للسماع منه وتقييم موضوعه بصورة أفضل ومساعدته على إكمال متطلبات التخرج والحصول على الدرجة العلمية.

وينبغي للباحث قبل مناقشة بحثه أن يهتم بحضور المناقشات العلمية ليتعرف على طريقتها وكيفية طريقة إدارتها ليستفيد من ذلك في جمع المالحظات ومعرفة طريقة المناقشات.

وليعلم الباحث والطالب أنه ليس وحده في الميدان وإنما ينضم إلى جانبه المشرف كحليف له فيقوم بالدفاع عنه لذا يجب على الطالب التقيد بمالحظات المشرف والعناية بتنفيذها.

ويجب على الباحث الدفاع عن بحثه وتبيين وجهة نظره ولكن بأدب واحترام في الرد على المناقشين وأن يتحلى بالشجاعة العلمية واألدبية في الرد.

 **معاييرثالثا: تقويم األبحاث والرسائل العلمية**

١-الناحية الموضوعية (العلمية).

-2 الناحية المنهجية.

-3الناحية الشكلية.

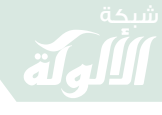

الناحية العلمية: وهي الهدف الأساسي من البحث فالعمق في البحث وحسن اإلحاطة بمواضيعه ودقة النقد والمقارنة ووفرة المصادر يعطي البحث مكانته ويقلل من الهجوم على الطالب بالنقد أثناء المناقشة وهذا يستدعي من الباحث أنْ يكون ملماً إلماماً كبيراً ببحثه.

أما الناحية الشكلية فإن حسن التنسيق للبحث أمر مهم جدا وكذلك السالمة من الأخطاء اللغوية (النحوية والإملائية) ومراعاة علامات الترقيم وترتيب الفقرات وتناسقها فكل هذا يقلل من تعرض الباحث للنقد.

أما الناحية المنهجية فخطيرة جدا فإذا لم يلتزم الباحث بخطته ومنهجية بحثه والترابط بين الفصول والمباحث وبين المباحث والمطالب وحسن العرض وتوحيد المنهجية في الكتابة فإن هذا يجعله عرضة لحملة شديدة من المناقشين.

وبعد انتهاء الباحثين من مناقشة الطالب يقوموا بعقد جلسة قصيرة يتم فيها تداول اآلراء فيما بينهم حول النتيجة التي يستحقها الطالب بناء على سالمة بحثه من الأخطاء العلمية والمنهجية والشكلية

والنتيجة إما أن تكون مقبول أو غير مقبول أو مجاز وغير مجاز أو يعطى الطالب الدرجة بالتقدير المعروف: ممتاز، جيد جدا، جيد، مقبول.

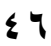

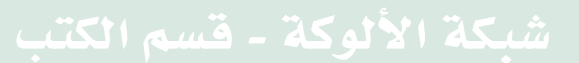

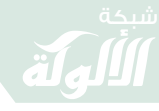

الأ**خط**اء الشائعة لدى الباحثين في إعداد الأبحاث في الأقسام الشرعية الحمد هلل وحده والصالة والسالم على من ال نبي بعده وعلى آله وصحبه وسلم تسليما كثيرًا مزيدًا.

وبعد:

فقد تبيَّن لي من خالل حضور المناقشات العلنية وعملي في مراجعة وتصحيح الأبحاث العلمية وخاصة في مجال الدراسات الإسلامية أنَّ هناك الكثير من الأخطاء المكررة التي يقع فيها غالبية طلاب الدراسات العليا في الجامعات المختلفة فأحببت استعراض ما استحضره منها للسالمة من الوقوع فيها.

ومدار هذه الأخطاء كلها يرجع في الغالب إلى عدم ضبط منهجية البحث ضبطًا علميًا صحيحًا والإخلال بها نظريًا وعمليًا فيقع الباحث في هذه األخطاء.

- وسأقوم في هذا المقال بتصنيف هذه الأخطاء إلى: -1األخطاء العلمية. -2األخطاء المنهجية. -3 التنسيقية. األخطاء
	- -8األخطاء اللغوية.
	- **أوال:ً األخطاء العلمية**

وهي كثيرة ومن أشهرها:

-1ضعف القراءة الشاملة حول الموضوع واالعتماد في الدرجة األولى على الدراسات السابقة.

-2نقل المعلومات من كتب المتأخرين مع وجودها في كتب المتقدمين.

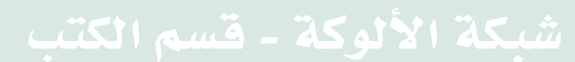

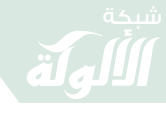

-3عدم ترتيب المادة العلمية ترتيبا سليما فتجده مثال يتحدث عن موضوع معين في الباب الأول ثم يعود لذكره في مواضع أخرى من البحث. -8 اإلسهاب في نقل النصوص دون تعليق أو تحليل أو نقد أو ذكر لرأي الباحث ..

-5الخلل في نقل المعلومات من مصادرها العلمية فمثال يقوم بتعريف قبيلة من القبائل من كتاب معجم البلدان والأصل أنْ يقوم بتعريفها من كتب األنساب أو يترجم لشخصية من كتاب عام وليس من كتب التراجم أو يُعرِّف بمصطلح من غير كتب التعريفات، أو يُعرف بفرقة أو ديانة من غير كتب الفرق والملل وهكذا..

-6ذكر األقوال واآلراء بدون ترجيح أحدها مع ذكر دليل الترجيح.

-7إغفال الربط بين فقرات البحث فيشعر القارئ بوجود فجوات بين الفقرات وعدم ترابط موضوعي بينها بسبب إغفال الباحث لعبارات بسيطة تربط بين فقراته أو يذكر استنباطا دون أن يذكر ما يدل عليه من النص.

-4التكلم بعبارات التضخيم والجمع مثل قول الباحث عن نفسه: قلت- قلنا- أشرنا- بيَّنا- أسلفنا- أوضحنا- لن نطيل ...

-9اإلسهاب في تناول بعض المواضيع بحيث يصعب على القارئ ربطها بعنوان المطلب أو المبحث أو التقصير في تناولها وإعطائها حقها فتظهر المعلومة إلى القارئ ناقصة وغير كافية علميًا.

-11االعتماد على شبكة االنترنت أو المكتبات االلكترونية في الحصول على المعلومات دون فحص أو مراجعة خاصة إذا ادعى الباحث نسبتها إليه مما يُعرضه للحرج في توثيقها أو الحرج في فحصها ومصداقيتها أو الأخطاء في قيمتها العلمية أو احتوائها على أخطاء مطبعية...

-11أخذ المعلومات من الكتب المختلفة في المكتبات المتعددة دون أخذ بيانات الكتب كاملة (عنوان الكتاب كاملاً، اسم المؤلف، دار النشر، بلد

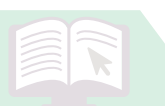

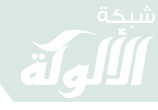

النشر، رقم الطبعة، سنة الطبع، الجزء والصفحة) مما يكلفه عند إعداد قائمة المصادر والمراجع إلى البحث عن هذه المراجع مرة أخرى لتسجيل بياناتها.

**ثانيًا: األخطاء المنهجية** 

وممكن تقسيمها إلى:

. أ األخطاء المنهجية في إعداد خطة البحث.

-1الخلل في تقسيم خطة البحث فيقوم الباحث بتقسيم خطته بحسب خطة أبحاث أخرى مشابهة واألصل أن يقوم بتقسيم خطته بحسب المادة العلمية المتوفرة لديه فمن كانت لديه مادة علمية كبيرة فالأفضل له أن يُقسم الخطة إلى أبواب واألبواب إلى فصول والفصول إلى مباحث والمباحث إلى مطالب والمطالب إلى فروع والفروع إلى مسائل.

ومن كانت لديه مادة علمية متوسطة فمن الممكن أن يقوم بتقسيم الخطة إلى فصول وينتهي بالمطالب.

وإذا كانت المادة علمية قليلة - َّ كاألبحاث المحكمة أو أبحاث التخرج- فيبدأ المباحث وينتهي بالمطالب لتكون خطته أكثر ترابط ب ا وأفضل تنظيما و تناسقًا.

-2عدم عرض الخطة على عدة مختصين في القسم أو االستعجال في كتابة البحث قبل إقرارها.

. ب اآليات القرآنية:

-1كتابة اآليات القرآنية ببرامج مختلفة أو نسخ مختلفة من برنامج مصحف المدينة (الرسم العثماني) مما يتسبب في مشكلة عند طباعتها أو فتح البحث في جهاز آخر.

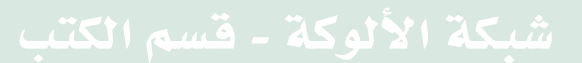

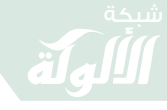

٢-عدم توحيد الأقواس في جميع البحث في الآيات فمرة يكتب سورة البقرة )21( ومرة سورة البقرة آية 21 ومرة ] 21[ وهكذا.. ج. الأحاديث النبوية: -1 نسخ بعض األحاديث بالضبط والتشكيل بالحركات وبعضها بدون ذلك فتكون الآلية في كتابة الأحاديث مختلفة.

-2 االعتماد في تخريج األحاديث على المتأخرين أو حكم محقق الكتاب مع وجود أقوال للمتقدمين في الحكم على الحديث موجودة في المكتبة الشاملة في قسم كتب التخريج والزوائد.

-3تخريج الحديث من مصدر واحد إذا كان في غير الصحيحين أو إحدهما ْ واألصل أن يقوم الباحث بتخريج الحديث من عدة مصادر فإذا كان الحديث في السنن فالأصل أن يقوم بتخريجه من السنن الأربع جميعها.

-8نقص معلومات الحديث فيكتفي مثال بالمصدر مع رقم الجزء والصفحة فيقول أخرجه البخاري ) 1/ 51( والصحيح أن يكتب معلومات التخريج كاملة ذاكرا اسم المصدر ثم الكتاب ثم الباب ثم الجزء والصفحة ورقم الحديث ومثال ذلك:

أخرجه البخاري في "صحيحه" كتاب التوحيد، باب ما جاء في دعاء النبي صلى الله عليه وسلم أمته إلى توحيد الله تبارك وتعالى، (١١٤/٩) برقم  $.$ ( $V$ ۳ $V$ )

-5االعتماد في تخريج األحاديث على طبعات مختلفة للكتاب.

هـ. التراجم:

-1الخلل في منهجية التراجم فمرة يكتب اسم الشخص مع الكنية واللقب ومرة بدون ذلك ومرة بذكر شيء من مؤلفاته ومرة بدون ذلك واألصل أن يمشي على منهجية واحدة فمثال يعتمد في كل ترجمة االسم الرباعي مع اللقب ودرجته العلمية وأشهر مؤلفاته وسنة وفاته.

 $\circ$ ,

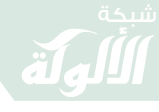

-2نسخ الترجمة من كتب أخرى اعتمدت على طبعات أخرى فمثال بعض التراجم معتمدة على كتاب "سير أعالم النبالء " طبعة دار الحديث وبعضها على نفس الكتاب طبعة مؤسسة الرسالة.

-3إغفال ذكر بعض المراجع في فهرس المصادر والمراجع.

-8الترجمة للشخص من كتب المتأخرين مع وجود ترجمته في كتب المتقدمين.

-5عدم السير على المنهجية التي اعتمدها في التراجم فمثال يغفل ترجمة بعض الأشخاص مع أن منهجيته تقول الترجمة لجميع الأعلام الوارد ذكرهم في البحث.

-6األصل أن يترجم للشخص عند ورود ذكره ألول مرة فقد يترجم الباحث للعَلم بهذه الطريقة ولكن بعد هذا يحصل تعديل أو إضافة أو حذف في البحث فيتقدم اسم الشخص فال يتنبه لذلك الباحث فتصير الترجمة متأخرة وليست عند ذكر الَعَلم في المرة األولى.

-7الفوضوية في األلقاب فمرة يقول: قال اإلمام الطبري ثم يأتي على ذكر البغوي فيقول قال البغوي دون ذكر كلمة اإلمام، ومثله لقب الدكتور ... و هكذا فيجب على الباحث توحيد منهجية الألقاب للبحث كاملا.

-4الفوضوية في األدعية فمثال يقول روى أبو هريرة رضي هللا عنه ثم يأتي على ذكر ابن عمر مثال فيقول روى ابن عمر –دون أن يكتب رضي الله عنه – مع أن كلاهما من الصحابة .

- ومثلها رحمه الله ... إلخ.
	- و. التوثيق:

-1 الفوضوية في التوثيق فمرة يذكر معلومات المصدر كاملة ومرة اسم الكتاب مع المؤلف ومرة فقط اسم الكتاب.

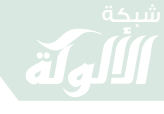

-2الفوضوية في اسم الكتاب فمثال مرة يقول تفسير ابن كثير ومرة يقول تفسير القرآن العظيم واألصل توحيد المنهجية في ذلك.

-3 الخلل في تريب المصادر المكررة في الهوامش في نفس الصفحة فمرة يكتب المصدر نفسه ومرة المصدر السابق ومرة المرجع السابق ومرة َّ الموضع نفسه .. فالبد من اعتماد منهجية واحدة في جميع البحث.

-8التسرع عند كتابة البحث في كتابة المرجع السابق في الهامش ثم يقوم الباحث ببعض التغييرات أو يطالبه المشرف بعمل بعض التعديالت على البحث وعند اإلضافة والحذف )النسخ – اللصق - القص ( تتلخبط عليه الهوامش التي كتب عليها المرجع السابق ويحصل تقديم وتأخير في الهوامش.

لذا يجب عليه أن يكتب في الهوامش كلمة المرجع السابق عند االنتهاء من البحث كامال وعمل جميع التعديالت عليه.

-5نسخ النصوص من غير مصدرها الرسمي وعند الرجوع للنص في المرجع الرسمي يجده مقتبسا أو ناقصا أو يحتوي على أخطاء في الكتابة والنسخ ...

-6االعتماد على طبعات مختلفة في التوثيق بسبب النسخ واللصق من كتب أخرى.

-7الخلل في ترتيب المصادر في الهامش الواحد الذي يحتوي على عدة مصادر فترتب بحسب أقدميتها ويُعرف ذلك بسنة وفاة مؤلفيها.

#### **ثالثًا: األخطاء التنسيقية**

وهي كثيرة ومن أشهرها:

-1عدم التمييز بين النصوص المنقولة نصا والنصوص المنقولة اقتباسا والأصل هو أن يضع النص المنقول بالنص بين قوسين مع توحيد الأقواس في جميع البحث ويضع مصدرها بالهامش بدون كلمة انظر أو ينظر.

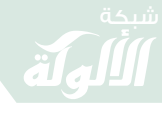

وأما النصوص المقتبسة فال توضع بين قوسين ويُكتب قبل ذكر المصدر في الهامش كلمة: انظر أو ينظر. -2تغليظ بعض النصوص **B** وترك بعضها فتجد مثال األحاديث بعضها مغلظ وبعضها يُكتب بدون تغليظ أو تجد بعض العبارات مسطرة وبعضها بدون تسطير. -3الفوضوية في وضع الرموز فمثال مرة وقال: ومرة يغفل وضع : وهكذا.. **رابعًا: األخطاء اللغوية**  َّ المفترض أن الباحث يعرض بحثه بعد االنتهاء منه على مدقق لغوي مختص إذا كانت خبرته اللغوية غير كافية. هذا ما استحضرته وأرجوا المشاركة والتكميل ..

والله الموفق.

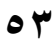

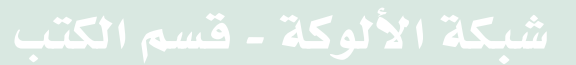

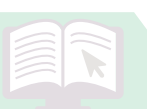

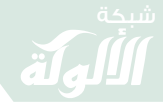

#### **فوائد الكترونية**

-**0** عندما تنسخ نصا من االنترنت وتريد إضافته إلى بحثك فال تنسخ النص وتلصقه مباشرة في الوورد **word** وإنما تقوم بنسخه إلى المفكرة ثم قم بنسخه من المفكرة إلى الوورد حتى تسهل عملية النسخ واللصق وتسلم من التغيرات الطارئة على التنسيق في البحث.

-2 من األخطاء الشهيرة عند بعض الباحثين أثناء كتابة بحثهم بالحاسوب الضغط عدة مرات على **ENTER** لالنتقال إلى صفحة جديدة مما يسبب التشويش بعد إغالق الملف على استقرار عناوين النصوص في مكانها والمفترض هو أن يضغط على **ENTER CTRL** لالنتقال إلى صفحة جديدة.

## -3 عدم االستفادة من قوقل كتب في توفير المراجع **https://books.google.com/?hl=ar&tab=wp**

-8 إذا كنت تريد من **google** أن يبحث لك في ملفات **word** فقط فاكتب كلمة بحثك متبوعة بـ .**doc** فمثال نونية القحطاني.**doc**

وإذا كنت تريده أن يبحث لك فقط في ملفات **pdf** فاكتب كلمة البحث متبوعة بـ .**pdf** مثال نونية القحطاني.**pdf**

-5 أفضل موقع لمعرفة الدراسات السابقة هو دار المنظومة

#### /**http://search.mandumah.com**

٦ - عندما تريد ترجمة أحد الأعلام في المكتبة الشاملة فإن كنت تعلم اسمه واسم أبيه فاكتب الإسمين مسبوقًا بكلمة هو في خانة البحث واختر إحدى المجموعات التي يميل إليها تخصص الشخص المترجم له.

وإذا كنت لا تعلم إلا الاسم النهائي له فاكتبه في خانة البحث وحتما سيظهر لك في إحدى النتائج اسمه واسم أبيه ثم اختر ]البحث في النتائج[ وقم بوضع الاسمين فيها وستظهر لك التراجم الجاهزة له.

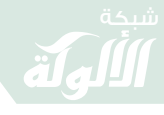

**55** فمثال تريد ترجمة عن اإلمام الشاطبي فاكتب: هو إبراهيم بن موسى في مجموعة العقيدة وستظهر لك في الحواشي تراجم جاهزة له وإن كنت لا تعلم اسمه واسم أبيه فاكتب الشاطبي وستظهر لك نتائج كثيرة ثم اكتب في زر البحث عن النتائج هو إبراهيم بن موسى وستظهر التراجم الجاهزة له. -7 كيف تعمل الفهارس اآللية بطريقة سهلة؟ -1 ظلل الكلمة المراد فهرستها. -2 انقر عليها باليمين واختر كلمة فقرة. -3 سيظهر لك مربع في أعاله قائمة منسدلة تحتوي على سهمين منسدلين لألسفل. -8 في السهم المنسدل الثاني الذي مكتوب أمامه مستوى المخطط التفصيلي اختر إحدى المستويات ثم اعمل موافق في الأسفل. -5 ضع المؤشر في الصفحة التي ترغب عمل الفهرس فيها ثم اذهب إلى مراجع في أعلى الوورد. -6 ستجد عن يمينك جدول المحتويات وسيظهر لك ثالثة نماذج اختر ما تريده وستظهر الفهرسة التلقائية لك. -4 كيفية تحويل الهوامش إلى نهاية البحث ١- اضغط مراجع -2 اضغط السهم الصغير المنسدل بجانب كلمة حواشي سفلية. -3 سيظهر لك مربع حدد : تعليقات ختامية. ٤ - حدد نهاية المستند -5 انقر على تحويل

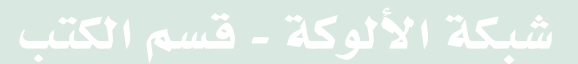

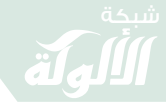

-6 التنسيق الرقمي 1،2،3 -6 حدد تحويل كافة الحواشي السلفية إلى تعليقات ختامية -7 انقر على إدراج وممكن عمل هذه الطريقة عبر برنامج العقيل بضغطة زر واحدة. نبذة عن برنامج مصحف المدينة النبوية وتشتمل على: \* نُسخْ البرنامج وتحديثاته ومعوقاتها على الباحث. برنامج مصحف المدينة النبوية أو الرسم العثماني كما يسميه البعض & هو البرنامج المعتمد في كتابة األبحاث العلمية ويوجد من البرنامج أكثر من نسخة وأشهرها اإلصدار 1،1 وواجهته بلون أخضر واإلصدار 2،1 وواجهته بلون أزرق ويجب على الباحث االعتماد على نسخة واحدة من البرنامج تجنبًا لمشاكل الطباعة والخطوط.

> & يمكنك تحميل البرنامج من موقعه الرسمي **www.nashr.qurancomplex.gov.sa**

> > \* التحكم في اإلضافات.

عند فتحك لبرنامج مصحف المدينة اضغط على ]اإلضافات[ حيث توجد عندك قال تعالى بسملة استعاذة وأمام كل خيار من هذه مربع تستطيع من خالل التحكم في ظهور هذه العبارات قبل نسخ اآلية أو عدم ظهورها بوضع أو حذف عالمة الصح أمام المربع .

\* طريقة النسخ لآليات.

من الأيقونة [البحث] يظهر أمامك عبارة "جملة البحث" تكتب في المستطيل الكلمة أو اآلية المراد البحث عنها ويجب أن تكون كتابتك للكلمة القرآنية أو اآلية سليمة وتفصل بين الكلمات بالمسطرة.

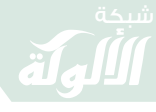

بعد كتابة الكلمة أو اآلية تظهر لك أمام المستطيل النتائج التي توصل إليها البرنامج من خالل البحث فتقوم بالضغط على النتيجة ضغطتين.

يظهر لك في الأسفل عمودين في كل عمود الآية التي بحثت عنها من أول كلمة في اآلية حتى آخر كلمة وكذلك نفس الشيء في العمود الثاني.

إذا كنت تريد نسخ أكثر من آية حدد فوق العمود رقم اآلية من وإلى مثال تختار في العمود الأول ١ وفي العمود الثاني ٤ فيقوم البرنامج بتظليل 1اآليات من - 8.

اضغط على ]نسخ إلى وورد[ سيقوم البرنامج تلقائيا بنسخ الكلمة أو اآلية أو اآليات التي حددتها إلى البحث الذي تعمل عليه شريطة أن تكون فاتحا لملف البحث **word**.

تستطيع من خلال الأيقونة [النص القرآني] الموجودة في واجهة البرنامج تغيير حجم الخطم ولونه.

مشاكل اللصق لـ **word**.

قد يظهر عند النسخ لآلية إلى الوورد من خالل البرنامج أن يتحول الهامش للغة اإلنجليزية فقم بوضع المؤشر عند الهامش المتحول إلى رقم إنجليزي ثم اضغط في أيقونات الوورد على [اتجاه نص من اليمين لليسار] ثم الضغط على ]محاذاة النص لليمين[ وهنا تزول اإلشكالية وتنضبط.

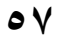

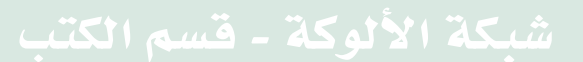

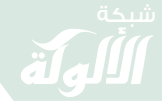

#### **نصائح للباحث القادم على المناقشة**

-1استعن باهلل وحده وتوكل عليه وفوض جميع أمورك إليه وتعلق به سبحانه وتعالى وحده وأكثر من الدعاء والتوبة واالستغفار فإنه يفتح الأقفال وتأكد جيداً أن ما في بحثك من حُسن فهو من فضل الله عليك وما كان فيه من أخطاء فهي من نفسك والشيطان. -2 َ اذكر للمناقشين في بداية المناقشة أنك طالب علم قدمت بحثك لهم لكي تتعلم منهم وتستفيد من مالحظاتهم وتكمل بحثك بتوجيهاتهم وآرائهم. -3اقرأ مقدمة بحثك بصوت واضح ونبرة بليغة ولسان فصيح واهتم جيدا بسالمة نطقك وحبذا أن تقوم بتشكيل الكلمات في نسختك ليساعدك ذلك على نطقها بلغة سليمة. -8 قد يكون بعض المناقشين فج في طرحه فال تتعصب وبادله الفجاجة باالبتسامة وال تتأثر بكالمه وال تبالي بطرحه وخاصة لو كانت ملاحظاته في الجوانب الفنية الشكلية لأنه يعاملك في تلك اللحظات كطالب وليس كباحث. -5 عند طلبهم منك تغيير أي شيء في البحث فال تتردد في تلبية طلبهم إال إذا كان لديك رأي واضح أو تشعر منهم عدم الفهم لمقصودك فتوضح لهم المقصود بأدب وتلطف وأما إذا كانت المالحظات تتعلق بآراء منهجية فال تعترض عليهم في ذلك ومثال ذلك لو طلبوا منك تغيير "خطة البحث" إلى كلمة "هيكل البحث" فال تتردد في تلبية ذلك لأن الاعتراض عليهم في مثل هذه الأمور يشعرهم بالاعتراض منك على مالحظاتهم وتعمد مخالفتها. -6قد يسألك أحد منهم سؤاال استفزازيا ليختبرك ويرى مدى قوة شخصيتك فعليك أن تجيبه بابتسامة عريضة وهدوء تام وامتصاص لسؤاله فمثال قد يسألك هل هذا البحث لك؟ فقل له نعم بحثته وكتبته وراجعته مرارا وتكرارا ومع كل قراءة اكتشف فيه جملة من

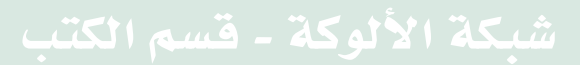

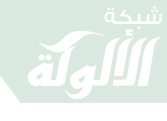

الأخطاء والكمال لله وحده وانتظر منكم تعديلاتكم لأقوم بتصويبها ومنكم استفيد. -7 عند المناقشة ال تبالي كثيرا بالحاضرين بمن في ذلك المشرفين وال تشغل بالك فيهم وال توسوس في كالمهم وال تشعرهم بأي ارتباك أو تردد وكن مقداما عالي الرأس شامخ النفس وفي حالة عادية جدا جدا جدا ووضع طبيعي تام واعلم أنها سويعات بسيطة وستنتهي فتقبلها بما فيها من مدح وذم وإيجابيات وسلبيات واتركهم يغردون كما يحبون ثم اذهب إلى بيتك وقم بالعمل على تلك التعديالت. حتى أن بعضهم قد يشعرك بأنه ليس في رسالتك شيء يستحق اإلشادة فال عليك من كالمه ألن الحكم في نهاية المناقشة ليس له وحده وإنما لهم جميعا ومن ضمنهم مشرفك. -4قد يكون دور المشرف على رسالتك دورا سلبيا أو ضعيفا فال تقلق ولا تتعصب ولا تنتظر شبئا من أحد وانتظر فقط لطف الله ورحمته وعنايته بك. -9 ال تكثر عند اإلجابة عن المشرفين من تكرار كلمة معينة ككلمة "تمام" وإنما نوع إجاباتك فمرة قل لمهم إن شاء الله ومرة تمام وأخرى طيب – أبشر – سأعدل بإذن الله – سأعمل على تصحيحها .. وهكذا لأن التعلق عند الجواب بتكرار كلمة معينة قد يدلهم أنك مرتبك أو متردد. -11 ال تنقهر وال تتأثر إذا كانت نتيجة المناقشة على غير ما تتوقع فإنما هو امتحان دنيوي وإنما هي مرحلة مررتها بحلوها ومرها فاحمد الله على السراء والضراء واستفد من أخطائك وتعلم من تجاربك وال تضعف وال تستكين وال تقل لو أني فعلت كذا وكذا لكان كذا وكذا ولكن قدر الله وما شاء فعل واطلب المزيد وكن عالمي الهمة وهذا شيء نادر وإال فالغالب هو القبول بل والحصول على االمتياز ونيل درجات الشرف والمعالي. هذا ما تيسر لي جمعه وانتظر منكم إثراء الموضوع بمالحظاتكم والله الموفق.

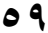

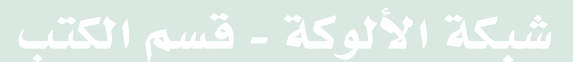

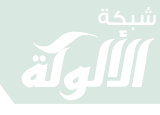

**اتشرف بمالحظاتكم على:**

**rad1o[M](mailto:Morad1429@hotmail.com) [429@hotmail.com](mailto:Morad1429@hotmail.com) 00967771673112**

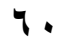

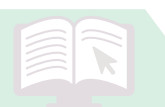